## **Autorenreferat**

Gegenstand der vorliegenden Arbeit ist das rechnergestützte Aufstellen der Bewegungsgleichungen holonomer Starrkörpersysteme. Als methodischer Ausgangspunkt dienen die LAGRANGEschen Gleichungen, deren analytische Struktur wohlbekannt ist. Es handelt sich dabei um gewöhnliche nichtlineare Differentialgleichungen 2.0rdnung.

Aufgabe des Rechners ist die Bestimmung der Koeffizienten dieser Differentialgleichungen auf Grund der Kenntnis der Kinematik und der Kraftgesetze, d.h. für jeden starren Körper des Systems müssen bekannt sein:

- die Drehmatrix
- die Koordinaten des Massenmittelpunktes.

- die eingeprägten Kräfte, reduziert in den Massenmittelpunkt. Dann berechnet der Computer die Metrik, die CHRISTOFFELsymbole 1.Art und die verallgemeinerten Kräfte.

Als zweckmäßig für die analytischen Operationen auf dem Computer erweist sich die Programmiersprache PL1-FORMAC.

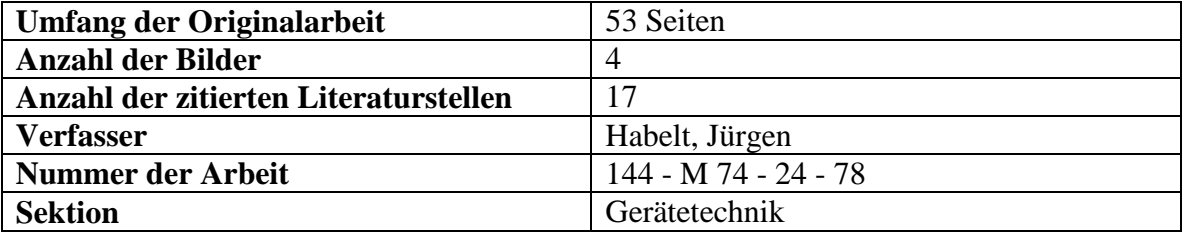

## **Danksagung**

Dem Autor und dem Betreuer dieser Arbeit ist es ein aufrichtiges Bedürfnis, dem Informations- und Rechenzentrum des Zentralinstitutes für Isotopen- und Strahlenforschung an der Akademie der Wissenschaften der DDR in Leipzig herzlich zu danken für das überaus große Entgegenkommen und die tatkräftige Unterstützung bei der Nutzung der Rechenanlage EC 1040.

Besonderer Dank gilt Dipl.-Phys. H.W. Schmidt von der Abteilung Mathematik und Programmierung, der seine Erfahrungen im Umgang mit der Programmiersprache PL/1-FORMAC bereitwillig und uneigennützig zur Verfügung stellte.

Ohne seine Unterstützung hätte die Zielstellung der Arbeit wenigstens in der kurzen Zeit eines halben Jahres – nicht verwirklicht werden können.

Auch Dipl.-Math. Grund von der Sektion Rechentechnik der Technischen Hochschule Karl-Marx-Stadt sei an dieser Stelle für die Beratung und Unterstützung in der Vorbereitungsphase gedankt. Nicht unerwähnt bleiben sollen auch die Bemühungen einiger Kollegen des ORZ an der TH Ilmenau um Unterstützung dieser Arbeit. Leider scheiterte dies schon in der Anfangsphase wegen der unzureichenden Möglichkeiten an dieser Einrichtung.

# **Inhaltsverzeichnis**

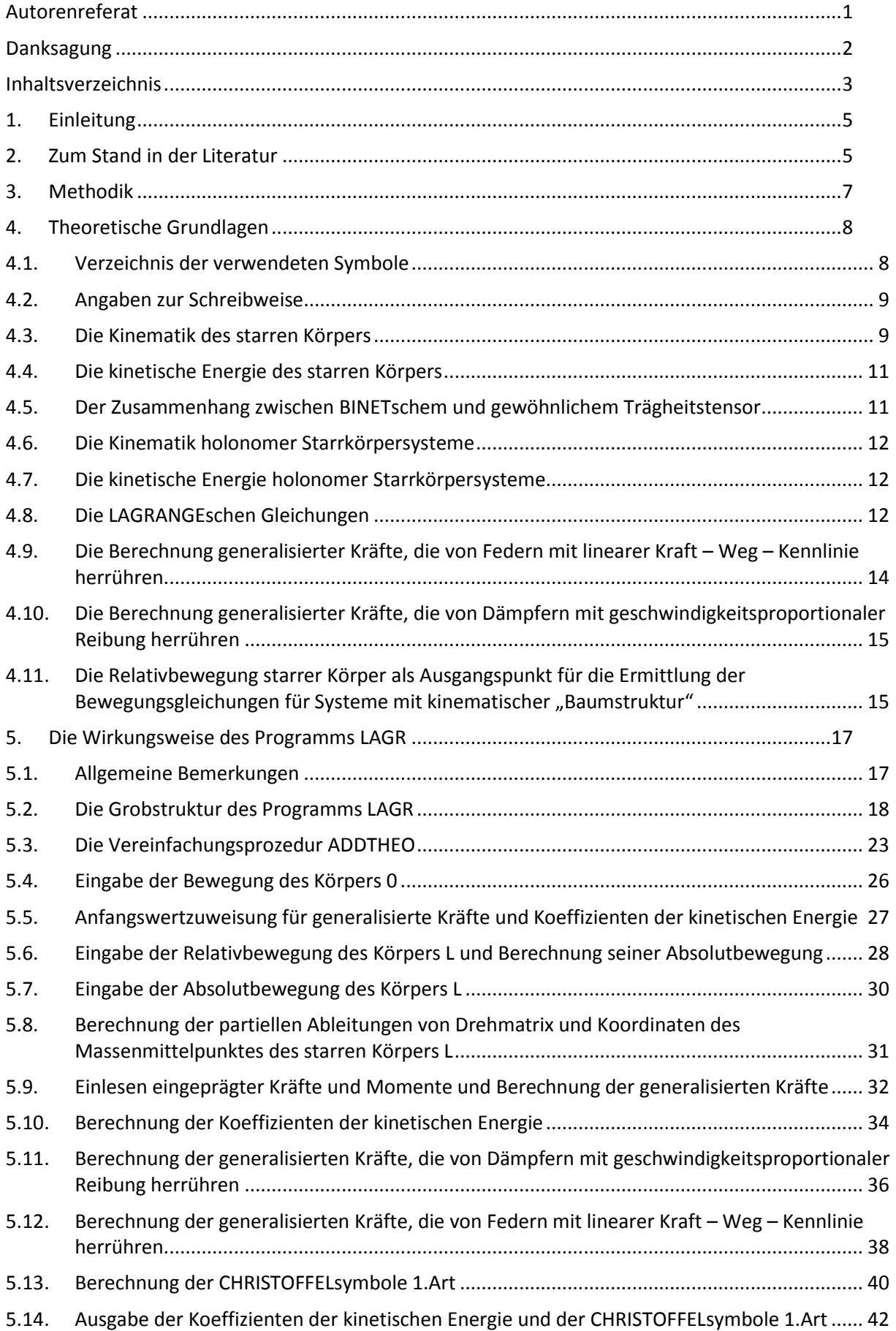

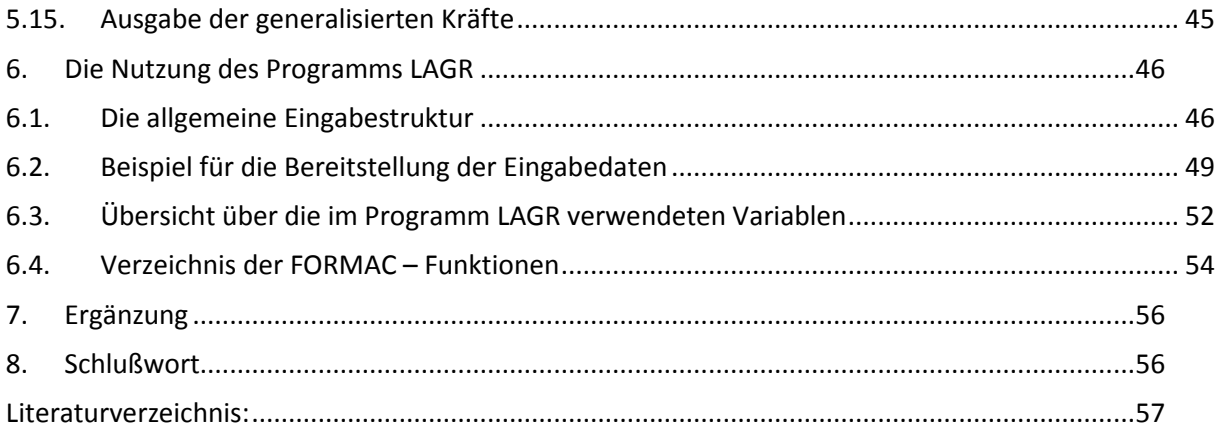

# Abbildungsverzeichnis

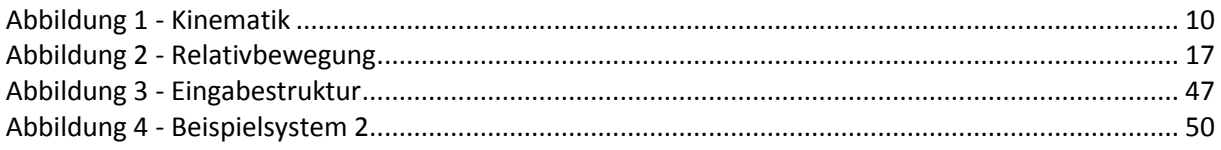

# Anlagenverzeichnis

Anlage 1:

- FORMAC PL1 Programm LAGR
- · Vollständiges PL1 Programm
- Liste der im Programm auftretenden PL1 Variablennamen
- · Ergebnisausdruck

# **1. Einleitung**

eintritt.

Der Entwicklungsingenieur von Geräten und Anlagen hat die Aufgabe, Parameter derartiger technischer Systeme (wenn eine Prinziplösung bereits gefunden wurde) so zu wählen, daß (u.a.) ein gewünschtes Bewegungsverhalten eintritt. Eine derartige Aufgabe läßt sich auf zwei Arten lösen: Die erste Möglichkeit ist die experimentelle. Ein Muster des Systems (mit bestimmten, evt. variierbaren Parametern) wird hergestellt, sein Bewegungsverhalten experimentell untersucht. Die Parameter müssen nun solange variiert werden, bis für bestimmte Werte das gewünschte Verhalten

Die zweite Möglichkeit besteht in der Schaffung eines mathematischen Modells und dessen Analyse. Die theoretische Ermittlung des Bewegungsverhaltens läuft i.a. in drei Schritten ab:

Das zu untersuchende System wird durch ein physikalisches Modell abgebildet (z.B. durch ein Starrkörpersystem)

Die Bewegungs-Differentialgleichungen für das physikalische Modell werden ermittelt (mathematisches Modell)

Für bestimmte Werte der Parameter und bestimmte Anfangs- und Randwerte werden die Differentialgleichungen (i.a. numerisch) integriert (quantitative Analyse)

Im dritten Schritt findet die Parametervariation statt, während die Differentialgleichungen im zweiten Schritt die Parameter noch allgemein enthalten. Die Gültigkeit der Ergebnisse der theoretischen Ermittlung des Bewegungsverhaltens eines technischen Systems hängt i.a. davon ab, wie brauchbar die physikalische Modellierung im ersten Schritt war. Vorteil der theoretischen Methode ist, daß sich eine systematische Parametervariation mit dem Ziel einer "Optimierung" mit wesentlich geringerem materiellen und zeitlichen Aufwand durchführen läßt.

Viele technische Systeme sind mechanische oder zumindest solche mit mechanischem Teil. Derartige mechanische Systeme lassen sich oftmals genügend genau durch ein Starrkörpersystem mit idealen Gelenken (Unnachgiebigkeit) modellieren. Das Ziel der vorliegenden Arbeit ist es, ein Rechenprogramm zu entwickeln für das Aufstellen der Bewegungs-Differentialgleichungen dieser Starrkörpersysteme.

Es gibt verschiedene Formalismen zur Gewinnung der Bewegungs-Differentialgleichungen. Ein Formalismus ist der LANGRANGEsche. Es werden f generalisierte Koordinaten  $q^{\nu}$  gewählt, d.h., jeder Lage des mechanischen Systems entspricht genau ein f – Tupel generalisierter Koordinaten und umgekehrt. Die Bewegungsdifferentialgleichungen für diese verallgemeinerten Koordinaten werden bei bekannten eingeprägten Kräften und bei bekannter Kinematik des Systems durch Anwendung der LAGRANGEschen Gleichungen gewonnen (STEPHANI / KLUGE /3/).

Eine zweite Methode schreibt für jeden Körper des Systems unter Anwendung des Schnittprinzips Impuls- und Drehimpulssatz auf. Durch Einführung generalisierter Koordinaten und Anwendung des D'ALEMBERTschen Prinzips lassen sich Schnittkräfte und –momente wieder aus den Bewegungs-Differentialgleichungen eliminieren (KREUZER / SCHIEHLEN /11/).

Während die LAGRANGEschen Gleichungen nur das Bewegungsverhalten eines mechanischen Systems liefern, ergeben sich bei der eben geschilderten Methode (nach Integration der Bewegungsgleichungen) zusätzlich die Zwangskräfte und –momente, also die Belastung der Gelenke. Andererseits ist die LAGRANGEsche Methode auf Grund der Verwendung skalarer

Zustandsfunktionen wie LAGRANGE-Funktion (Energie) und Dissipationsfunktion D (Leistung), also Begriffen, die nicht nur der klassischen Mechanik eigen sind, verallgemeinerungsfähig auf allgemeine physikalische Strukturen, z.B. auf elektromechanische Systeme. Vor allem im Hinblick darauf liegen dieser Arbeit die LAGRANGEschen Gleichungen zugrunde.

# **2. Zum Stand in der Literatur**

In der Literatur wurden fünf Programme gefunden, die es gestatten die Bewegungsgleichungen rechnergestützt zu ermitteln; die Programme TOAD (Sturges, USA), OSSAN (DILLON, USA), EDYLMA (Frankreich), ECAM (Frankreich) (siehe /13/) und NEWEUL (Lehrstuhl D für Mechanik, TU München) /11/.

Die Eigenschaften dieser Programme sollen im folgenden, soweit sie bekannt sind, vorgestellt werden.

#### a.) TOAD

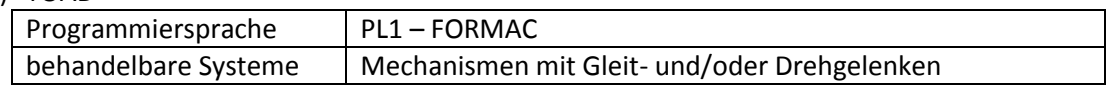

#### b.) OSSAM

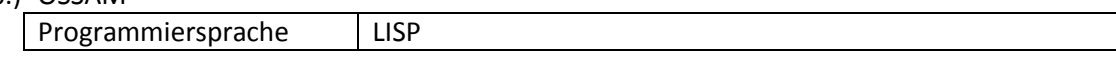

#### c.) EDYLMA

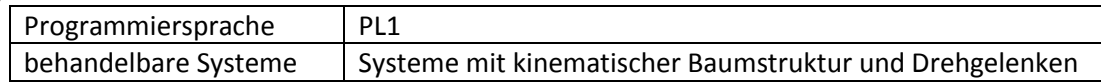

#### d.) EGAM

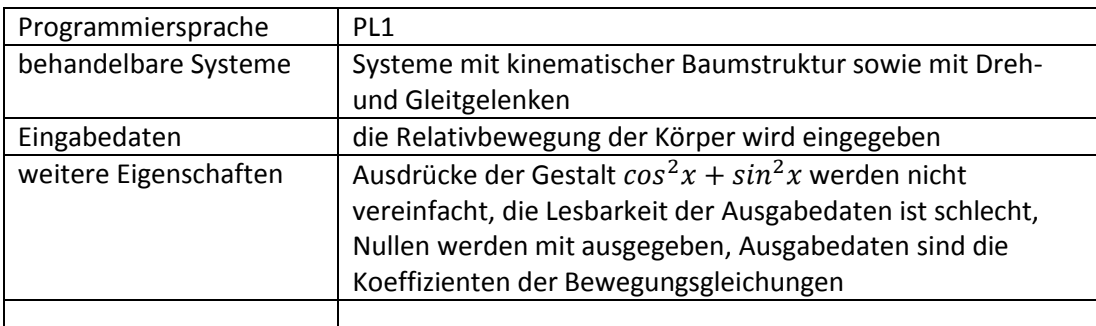

#### e.) NEWEUL

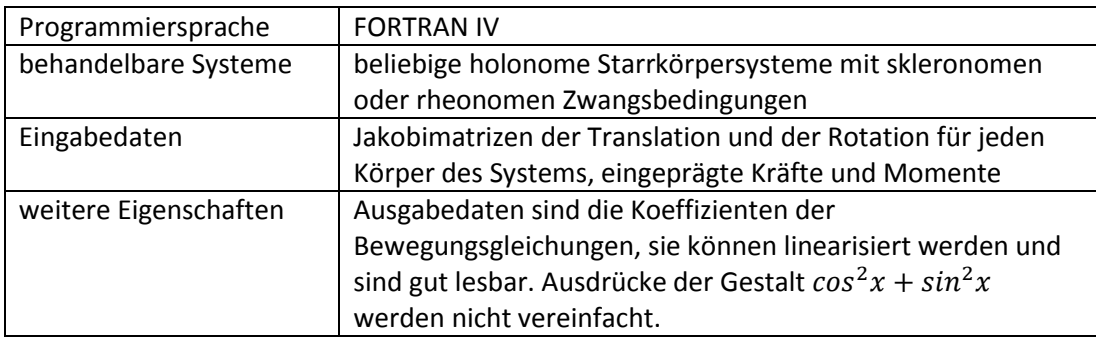

Offenbar umfaßt keines dieser Programme alle folgenden wünschenswerten Eigenschaften: Allgemeingültigkeit, beliebige holonome Starrkörpersysteme sollen behandelbar sein dem Rechner soll ein möglichst großer Anteil an Rechenarbeit übertragen werden die Ergebnisse sollen gut lesbar sein

die Ergebnisse sollen möglichst stark vereinfacht sein

Während zum Beispiel EGAM wenig allgemeingültig ist (nur skleronome Zwangsbedingungen zulässig, nur Systeme mit kinematischer Baumstruktur behandelbar), muß bei der Benutzung von NEWEUL viel Vorarbeit geleistet werden (Berechnung der Jakobimatrizen).

Es sei noch kurz bemerkt, daß /11/ einen Fehler enthält. Formel (20), Seite 189 ist falsch. Statt 2 $\frac{\partial \bar{\omega}_i}{\partial y}$  muß es heißen:  $\frac{\partial \bar{\omega}_i}{\partial y}$  $\partial$ д

# **3. Methodik**

Wie schon erwähnt, liegt dem in dieser Arbeit erstellten Programm der LAGRANGE – Formalismus zugrunde. Dafür spricht zum einen, daß der LAGRANGE – Formalismus verallgemeinerungsfähig auf allgemeine physikalische Strukturen ist. Zum anderen ist die analytische Struktur der LAGRANGEschen Bewegungsgleichungen sehr einfach. Notwendig zur Ermittlung der LAGRANGEschen Bewegungsgleichungen für ein Starrkörpersystem ist die Kenntnis der Kinematik des Systems und der Kraftgesetze. Aus diesen Angaben können die Bewegungsgleichungen mittels analytischer Operationen ermittelt werden.

Für die Durchführung dieser analytischen Operationen (Addition, Multiplikation, Differentiation) auf dem Rechner eignet sich besonders die Programmiersprache PL1 – FORMAC. Sie gestattet das Rechnen mit s y m b o l i s c h e n Ausdrücken. Berechnete Ausdrücke werden automatisch vereinfacht und ihre Teilausdrücke (Terme, Faktoren) nach bestimmten Gesichtspunkten (vom Nutzer nicht beeinflußbar) geordnet. Nicht enthalten in der automatischen Vereinfachung ist die Anwendung des Additionstheorems  $cos^2 x + sin^2 x = 1$ . Die Sprache PL1 – FORMAC besitzt aber die Fähigkeit der Ausdrucksanalyse und der Substitution. Diese Fähigkeiten ermöglichen es, die Anwendung des Additionstheorems in das Programm einzubauen.

Vom Rechner ausgedruckt werden die Koeffizienten der LAGRANGEschen Bewegungsgleichungen, deren Struktur bekannt ist. Das Ausdrucken der Koeffizienten liefert eine übersichtlichere Darstellung der Ergebnisse als das Ausdrucken der G l e i c h u n g e n selbst. Denn einerseits würde sich eine ausgedruckte Gleichung über sehr viele Zeilen erstrecken, andererseits würde das automatische Ordnen der Glieder der Gleichung möglicherweise zur Vermischung Glieder verschiedener Ordnung (und Bedeutung) führen.

Die Kinematik läßt sich dem Rechner auf verschiedene Arten mitteilen. Für Systeme mit kinematischer Baumstruktur ist sowohl die Eingabe der Relativ- als auch der Absolutbewegung der Körper möglich. Bei Systemen ohne kinematische Baumstruktur ist die Eingabe der Absolutbewegung notwendig.

Die Beschreibung der Kinematik des Systems durch Angabe der Relativbewegung jedes Körpers gegenüber seinem eindeutig zu wählenden (siehe Abschnitt 3.11) Bezugskörper hat folgende Vorteile:

- Es ist leichter, die Relativbewegung durch Gelenke miteinander verbundener analytisch zu beschreiben als die Absolutbewegung, die sich aus mehreren solchen Relativbewegungen zusammensetzt.
- Gemäß LILOV / WITTENBURG /12/ gibt es für diesen Fall eine Vorschrift zur Wahl der generalisierten Koordinaten; die durch die Gelenke festgelegten Relativkoordinaten der Körper sind als solche zu verwenden.

Dagegen können durch die Eingabe der Absolutbewegung auch Systeme mit geschlossenen kinematischen Ketten behandelt werden. Allerdings kann es bei solchen Systemen Schwierigkeiten bereiten (z.B. bei einer Kurbelschwinge), die Absolutbewegung der Körper des Systems als Funktion der generalisierten Koordinaten (und evt. der Zeit) zu beschreiben. Nach MAISSER / STEIGENBERGER /17/ kann man dieser Schwierigkeit wie folgt begegnen:

Es werden überzählige generalisierte Koordinaten eingeführt. Die LAGRANGEschen Bewegungsgleichungen werden ermittelt. (Das kann durch das vorliegende Programm geschehen.) Die nach der Zeit differenzierten Zwangsbedingungen zwischen den nicht mehr unabhängigen generalisierten Koordinaten dienen, grob gesagt, zur Eliminierung der überzähligen generalisierten Koordinaten aus den Bewegungsgleichungen.

Beliebige an einem Körper angreifende eingeprägte Kräfte können durch Eingabe dieser Kräfte und der von ihnen erzeugten Momente bzgl. des Massenmittelpunktes berücksichtigt werden. Beliebig bedeutet dabei, daß sich die Kraft entweder analytisch mit Hilfe der FORMAC – Funktionen als Funktion der generalisierten Koordinaten, der generalisierten Geschwindigkeiten und der Zeit beschreiben lassen muß oder daß die Kraft nicht spezifiziert wird und so auch in den Ergebnissen enthalten ist. (Dann wird über die Kraft gar nichts vorausgesetzt.)

Für Kräfte, die von Bauelementen mit linearen Kraftgesetzen erzeugt werden, ist eine gesonderte Eingabe möglich. Hier muß dem Rechner nur folgendes mitgeteilt werden:

Die Nummern der Körper, zwischen denen das Bauelement wirkt, dessen Angriffspunkte an den jeweiligen Körpern und Bauelemente – Kenngrößen (Dämpferkonstante, Federkonstante, Originallänge der Feder).

Die Vereinfachung der Eingabe, die mit dieser gesonderten Eingabe erreicht wird, ist unter Umständen erheblich.

# **4. Theoretische Grundlagen**

## **4.1. Verzeichnis der verwendeten Symbole**

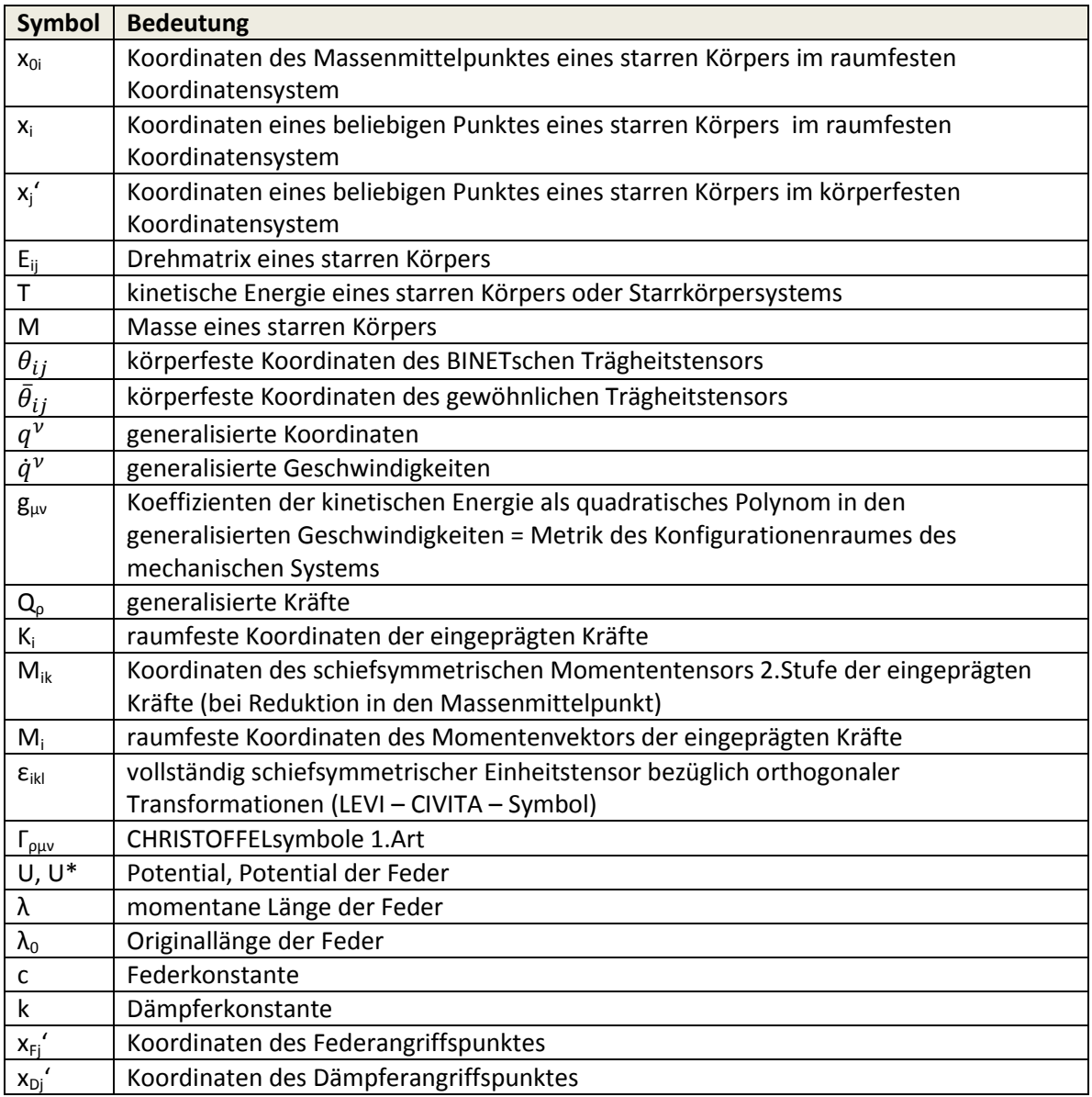

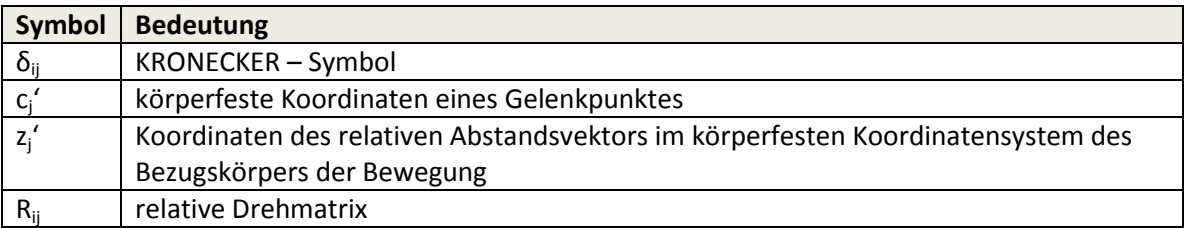

Steht über einer Größe ein I (z.B.  $\,\widetilde{\theta_{\rm ij}}\,$  $\iota$ ), so bezieht sich die Größe auf den Körper mit der Nummer l.

#### **4.2. Angaben zur Schreibweise**

Zum besseren Verständnis sollen zunächst einige Bemerkungen zur Schreibweise gemacht werden. In den Formeln treten indizierte Größen auf. Die Indizes sind entweder lateinische oder griechische Buchstaben. Die lateinischen Indizes stehen immer unten. Die griechischen Indizes können oben oder unten stehen je nach dem Transformationsverhalten der Größen, die sie indizieren (siehe /1/). Die lateinischen Indizes können die Werte 1, 2 oder 3 annehmen. Die griechischen Indizes können die Werte 1 (1) f und evt. auch 0 annehmen.

Es soll die Summationsvereinbarung gelten:

Tritt ein lateinischer Index in einem Term zweimal auf, soll von 1 bis 3 summiert werden. Bsp.:

$$
x_i x_i = \sum_{i=1}^3 x_i^2
$$

Tritt ein griechischer Index in einem Term einmal unten und einmal oben auf, soll von 0 bis f summiert werden.

Bsp.:

$$
g_{\mu\nu}\dot q^\mu\dot q^\nu:=\sum_{\mu=0}^f\sum_{\nu=0}^f(g_{\mu\nu}\dot q^\mu\dot q^\nu)
$$

Schließlich soll für die partiellen Ableitungen einer Größe A folgende Vereinbarung getroffen werden:

$$
\partial_{\nu} A := \frac{\partial A}{\partial q^{\nu}}
$$

$$
\partial_{\nu} A := \frac{\partial A}{\partial \dot{q}^{\nu}}
$$

#### **4.3. Die Kinematik des starren Körpers**

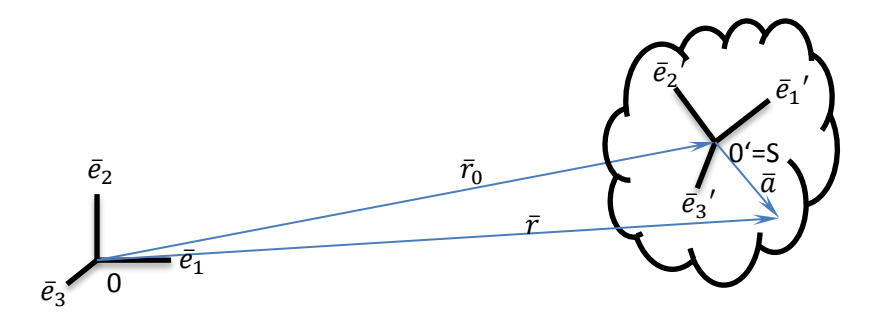

<span id="page-9-0"></span>**Abbildung 1 - Kinematik**

Gegeben seien ein raumfestes kartesisches Koordinatensystem (0,  $\bar{e_1}$ ,  $\bar{e_2}$ ,  $\bar{e_3}$ ) und ein körperfestes kartesisches Koordinatensystem (0',  $\bar{e_1}'$ ,  $\bar{e_2}'$ ,  $\bar{e_3}'$ ), dessen Ursprung mit dem Massenmittelpunkt des starren Körpers identisch sei (siehe Bild 1).

Dann wird die Lage des starren Körpers eindeutig beschrieben durch die Angabe des Ortsvektors zum Massenmittelpunkt

$$
\overline{00'} = \overline{r_0} = x_{0i} \,\overline{e}_i \tag{1}
$$

(die  $x_{0i}$  sind die Koordinaten des Massenmittelpunktes im raumfesten Koordinatensystem) und durch die Drehmatrix E, die das raumfeste in das körperfeste Koordinatendreibein transformiert:

$$
\bar{e_i}' = E_{ij} \,\bar{e_{ij}} \tag{2}
$$

Die Elemente der Drehmatrix E<sub>ij</sub> müssen wegen  $\bar{e}_i\bar{e}_j = \delta_{ij}$  und  $\bar{e}_i'\bar{e}_j' = \delta_{ij}$  den Orthogonalitätsrelationen genügen:

$$
E_{ij} E_{kj} = E_{ji} E_{jk} = \delta_{ik} \tag{3}
$$

δik ist das KRONECKERsymbol:

$$
\delta_{ik} := \begin{cases} 1 \, falls \, i = k \\ 0 \, falls \, i \neq k \end{cases}
$$

Mit dem Ortsvektor  $\bar{r}_0$  und der Drehmatrix E ist auch die Lage jedes körperfesten Punktes P im raumfesten Koordinatensystem gegeben:

$$
\bar{r} = x_i \, \bar{e}_i = x_{0i} \, \bar{e}_i + x_j' \, \bar{e}_j' = (x_{0i} + x_j' \, E_{ji}) \, \bar{e}_i \tag{4}
$$

$$
x_i = x_{0i} + x_j' E_{ji} \tag{4'}
$$

Wird (4') mit  $E_{ki}$  multipliziert und über i summiert, so ergibt sich infolge (3):

$$
x_k' = E_{ki} (x_i - x_{0i})
$$
\n<sup>(5)</sup>

Sind Vektor zum Massenmittelpunkt  $\bar{r}_0$  und Drehmatrix E als Funktionen der Zeit vorgegeben, so läßt sich zu jeder Zeit die Geschwindigkeit eines beliebigen Körperpunktes bestimmen. Aus (4') folgt sofort:

$$
\dot{x}_i = \dot{x}_{0i} + x_j' \dot{E}_{ji} \tag{6}
$$

#### **4.4. Die kinetische Energie des starren Körpers**

Die kinetische Energie des starren Körpers ist wie folgt definiert:

$$
T := \frac{1}{2} \int \dot{x}_i \, \dot{x}_i \, dm \tag{7}
$$

Mit (6) folgt aus (7):

$$
T = \frac{1}{2} \left\{ \dot{x}_{0i} \dot{x}_{0i} \int dm + 2 \dot{x}_{0i} \dot{E}_{ji} \int x'_{j} dm + \dot{E}_{ji} \dot{E}_{ki} \int x'_{j} x_{k}^{\'} dm \right\}
$$

Das erste Integral definiert die Masse des starren Körpers M:

$$
M := \int dm \tag{8}
$$

Das zweite Integral verschwindet gemäß Definition des Massenmittelpunktes. Das dritte Integral definiert die Koordinaten des symmetrischen BINETschen Trägheitstensors im körperfesten Koordinatensystem:

$$
\theta_{ij} := \int x_j' \, x_k' \, dm \tag{9}
$$

Damit folgt für die kinetische Energie:

$$
T = \frac{1}{2} \left( M \dot{x}_{0i} \dot{x}_{0i} + \theta_{jk} \dot{E}_{ji} \dot{E}_{ki} \right)
$$
 (10)

#### **4.5. Der Zusammenhang zwischen BINETschem und gewöhnlichem Trägheitstensor**

Da in Büchern oftmals nur die gewöhnlichen Trägheitsmomente von Körpern angegeben werden und es üblich ist, mit dem gewöhnlichen Trägheitstensor zu arbeiten, soll in diesem Abschnitt der Zusammenhang zwischen gewöhnlichem und BINETschem Trägheitstensor angegeben werden.

Aus der Definition des gewöhnlichen Trägheitstensors

$$
\bar{\theta}_{ij} := \int x_l' x_l' \delta_{ij} - x_i' x_j' dm \tag{11}
$$

und der Definition des BINETschen Trägheitstensors (9) folgt:

$$
\bar{\theta}_{ij} := \delta_{ij} \int x_i' x_i' \, dm - \theta_{ij} \tag{12}
$$

Verjüngung des BINETschen bzw. des gewöhnlichen Trägheitstensors liefert:

$$
\int x_l' x_l' dm = \theta_{ll} = \frac{1}{2} \bar{\theta}_{ll}
$$

Einsetzen in (12) liefert die Umrechnungsformeln:

$$
\begin{aligned}\n\bar{\theta}_{ij} &= \delta_{ij} \, \theta_{ll} - \theta_{ij} \\
\theta_{ij} &= \frac{1}{2} \delta_{ij} \, \bar{\theta}_{ll} - \bar{\theta}_{ij}\n\end{aligned} \tag{13}
$$

#### **4.6. Die Kinematik holonomer Starrkörpersysteme**

Wird ein Starrkörpersystem aus n starren Körpern mit holonomen skleronomen oder rheonomen Bindungen betrachtet, so lassen sich f voneinander unabhängige, verallgemeinerte Koordinaten q<sup>v</sup> (v  $l$ 

= 1 (1) f) finden, derart, daß Drehmatrix  $\widehat{E}$  und Vektor zum Massenmittelpunkt  $\widehat{\bar{r_0}}$  jedes starren l Körpers I des Systems eindeutige Funktionen der generalisierten Koordinaten q<sup>v</sup> und der Zeit t sind:

$$
\begin{array}{ll}\n \stackrel{l}{\hat{E}}_{ij} = \stackrel{l}{\hat{E}}_{ij} \ (q^{\nu}) & \text{v = 0 (1) f; q^0 = t} \\
 \stackrel{l}{\hat{x}_{0i}} = \stackrel{l}{\hat{x}_{0i}} \ (q^{\nu}) & \text{l = 1 (1) n}\n \end{array} \tag{14}
$$

#### **4.7. Die kinetische Energie holonomer Starrkörpersysteme**

Die gesamte kinetische Energie eines Starrkörpersystems setzt sich additiv aus den kinetischen Energien der einzelnen starren Körper zusammen:

$$
T = \sum_{i=1}^{l} \hat{T} \tag{15}
$$

Die Anwendung der Formeln (10), (14) zusammen mit (15) liefert die kinetische Energie des Systems:

$$
T = \frac{1}{2} \sum_{l=1}^{n} \left( \stackrel{l}{\hat{M}} \partial_{\nu} \stackrel{l}{\hat{x}}_{0l} \partial_{\mu} \stackrel{l}{\hat{x}}_{0l} + \stackrel{l}{\hat{\theta}}_{jk} \partial_{\nu} \stackrel{l}{\hat{E}}_{ji} \partial_{\mu} \stackrel{l}{\hat{E}}_{ki} \right) \dot{q}^{\nu} \dot{q}^{\mu}
$$
(16)

Mit der Abkürzung:

$$
g_{\mu\nu} = \sum_{l=1}^{n} \left( \stackrel{l}{\hat{M}} \partial_{\nu} \stackrel{l}{\hat{x}}_{0l} \partial_{\mu} \stackrel{l}{\hat{x}}_{0l} + \stackrel{l}{\hat{\theta}}_{jk} \partial_{\nu} \stackrel{l}{\hat{E}}_{ji} \partial_{\mu} \stackrel{l}{\hat{E}}_{ki} \right)
$$
(17)

folgt:

$$
T = \frac{1}{2} g_{\mu\nu} \dot{q}^{\mu} \dot{q}^{\nu} \tag{18}
$$

Die Koeffizienten  $g_{\mu\nu}$  der kinetischen Energie sind mit  $\theta_{ik}$  symmetrisch.

#### **4.8. Die LAGRANGEschen Gleichungen**

Die Bewegung jedes holonomen Starrkörpersystems kann beschrieben werden mittels der LAGRANGEschen Gleichungen:

$$
\frac{d}{dt} \left( \dot{\partial}_{\rho} T \right) - \partial_{\rho} T = Q_{\rho} \qquad \qquad \rho = 1 \text{ (1) f} \tag{19}
$$

Hierbei sind die generalisierten Kräfte  $Q_{\rho}$  wie folgt definiert:

$$
Q_{\rho} = \int \partial_{\rho} x_i dK_i \tag{20}
$$

(siehe z.B. STEPHANI / KLUGE /3/)

Die  $dK_i$  sind hierbei die Koordinaten der eingeprägten (verteilten oder konzentrierten) Kräfte, deren Angriffspunkt – Koordinaten die  $x_i$  sind.

Die generalisierten Kräfte setzen sich – wie die kinetische Energie – additiv zusammen aus Anteilen, die von Kräften herrühren, welche an jeweils einem Körper angreifen:

$$
Q_{\rho} = \sum_{l=1}^{n} \int_{(l)} \partial_{\rho} x_i dK_l \tag{21}
$$

Einsetzen von (4') in (21) liefert:

$$
Q_{\rho} = \sum_{l=1}^{n} \left( \partial_{\rho} \stackrel{l}{\hat{x}}_{0i} \int_{(l)} dK_{i} + \partial_{\rho} \stackrel{l}{\hat{E}}_{ji} \int_{(l)} x_{j}^{\prime} dK_{i} \right)
$$
(22)

Mit (5) folgt aus (22):

$$
Q_{\rho} = \sum_{l=1}^{n} \left( \partial_{\rho} \stackrel{l}{\hat{x}}_{0i} \int_{(l)} dK_{i} + \partial_{\rho} \stackrel{l}{\hat{E}}_{ji} \stackrel{l}{\hat{E}}_{jk} \int_{(l)} x_{k} - \stackrel{l}{\hat{x}}_{0k} dK_{i} \right)
$$
(23)

Auf Grund der Orthogonalitätsrelationen (3) ist der Ausdruck  $\partial_{\rho}\,\widehat{E}$ l  $\hat{E}_{ji}$   $\widehat{E}$ l  $s'_{jk}$  schiefsymmetrisch bezüglich der Indizes i und k. Infolgedessen läßt sich (23) weiter umformen:

$$
Q_{\rho} = \sum_{l=1}^{n} \left( \partial_{\rho} \stackrel{l}{\hat{x}}_{0i} \int_{(l)} dK_{i} + \frac{1}{2} \partial_{\rho} \stackrel{l}{\hat{E}}_{ji} \stackrel{l}{\hat{E}}_{jk} \int_{(l)} (x_{k} - \stackrel{l}{\hat{x}}_{0k}) dK_{i} - (x_{i} - \stackrel{l}{\hat{x}}_{0i}) dK_{k} \right) (24)
$$

Das erste Integral in der Klammer stellt die resultierende eingeprägte Kraft bzw. deren Koordinaten im raumfesten Koordinatensystem dar. Das zweite Integral liefert den 2 – stufigen schiefsymmetrischen Momententensor der eingeprägten Kräfte im raumfesten Koordinatensystem. Bezugspunkt ist der Massenmittelpunkt.

$$
\overrightarrow{R}_i := \int_{(l)} dK_i
$$
\n
$$
l
$$
\n(25)

$$
\widehat{M}_{ik} := \int_{(l)} (x_k - \hat{x}_{0k}) dK_l - (x_i - \hat{x}_{0i}) dK_k
$$
\n(26)

$$
Q_{\rho} = \sum_{l=1}^{n} \left( \partial_{\rho} \stackrel{l}{\hat{X}}_{0i} \stackrel{l}{\hat{K}}_{l} + \frac{1}{2} \partial_{\rho} \stackrel{l}{\hat{E}}_{ji} \stackrel{l}{\hat{E}}_{jk} \stackrel{l}{\hat{M}}_{ik} \right)
$$
(27)

Der 2 – stufige schiefsymmetrische Momententensor läßt sich aus dem Momentenvektor nach folgender Beziehung gewinnen:

 $M_{ik} = -\varepsilon_{ikl} M_l$ (28)

Hierbei ist  $\varepsilon_{ikl}$  der vollständig schiefsymmetrische 3 – stufige Einheitstensor:

$$
\varepsilon_{ikl} := \begin{cases} +1 & \text{ikl bilden eine gerade Permutation der Zahlen 1,2,3} \\ -1 & \text{ikl bilden eine ungerade Permutation der Zahlen 1,2,3} \\ 0 & \text{sonst} \end{cases}
$$

Mit der kinetischen Energie (18) folgt aus d en LAGRANGEschen Gleichungen (19):

$$
g_{\rho\nu}\ddot{q}^{\nu} + \Gamma_{\rho\mu\nu}\dot{q}^{\mu}\dot{q}^{\nu} = Q_{\rho} \qquad \qquad \rho = 1 (1) f \qquad (29)
$$

Dabei berechnen sich die CHRISTOFFELsymbole 1.Art  $\Gamma_{\rho\mu\nu}$  wie folgt:

$$
\Gamma_{\rho\mu\nu} := \frac{1}{2} \left( \partial_{\nu} g_{\rho\mu} + \partial_{\mu} g_{\nu\rho} - \partial_{\rho} g_{\mu\nu} \right) \tag{30}
$$

Aus der Symmetrie der  $g_{\mu\nu}$  folgt die Symmetrie der CHRISTOFFELsymbole bezüglich der letzten beiden Indizes.

Wie aus Gleichung (29) ersichtlich ist, können bei Kenntnis der generalisierten Kräfte, der Koeffizienten der kinetischen Energie und der CHRISTOFFELsymbole 1.Art die LAGRANGEschen Gleichungen sofort angegeben werden. Die Koeffizienten der kinetischen Energie werden nach (17), die CHRISTOFFELsymbole nach 30) und die generalisierten Kräfte nach (27) und (28) berechnet. Hierbei wird die Kenntnis der Ortsvektoren zu den Massenmittelpunkten, der Drehmatrizen sowie der eingeprägten Kräfte und Momente vorausgesetzt.

In technischen Systemen treten oft Federn mit linearer Kraft – Weg – Kennlinie und Dämpferelemente mit geschwindigkeitsproportionaler Reibung auf. Die beiden Endpunkte der Federn bzw. der Dämpfer seien jeweils mit einem Punkt zweier verschiedener starrer Körper des Systems fest verbunden. (Das sind die Angriffspunkte der Federn bzw. der Dämpfer.) Bei bekannter Kinematik des Systems reicht in diesem Sonderfall die Kenntnis folgender Daten aus, um diejenigen generalisierten Kräfte zu berechnen, die durch die Federn bzw. Dämpfer verursacht werden: bei Federn:

- die Nummern der starren Körper, an denen die Feder angreift
- die Federangriffspunkt Koordinaten im körperfesten Koordinatensystem
- die Federkonstante
- die Originallänge der Feder

bei Dämpfern:

- die Nummern der starren Körper, an denen der Dämpfer angreift
- die Dämpferangriffspunkt Koordinaten im jeweiligen körperfesten Koordinatensystem
- die Dämpferkonstante

In den beiden folgenden Abschnitten wird gezeigt, wie aus diesen Daten die generalisierten Kräfte berechnet werden können. Der Vorteil der Berechnung auf diese Art und Weise ist der, daß auf die Ermittlung komplizierter eingeprägter Kräfte und Momente verzichtet werden kann, die bei komplizierteren Relativbewegungen der Feder- bzw. Dämpferangriffspunkte auftreten würden und die dann den Ausgangspunkt eines Formalismus zur Berechnung der generalisierten Kräfte bilden würden.

#### **4.9. Die Berechnung generalisierter Kräfte, die von Federn mit linearer Kraft – Weg – Kennlinie herrühren**

Bei konservativen eingeprägten Kräften genügt die Kenntnis eines (dann existierenden) Potentials U, um die zugehörigen generalisierten Kräfte zu bestimmen:

$$
Q_{\mu} = -\partial_{\mu} U \tag{31}
$$

Federkräfte von Federn mit linearer Kraft – Weg – Kennlinie sind konservativ und haben das Potential:

$$
U^* = \frac{c}{2} (\lambda - \lambda_0)^2 \qquad \text{bzw.} \tag{32}
$$

$$
U = c \left(\frac{\lambda^2}{2} - \lambda_0 \sqrt{\lambda^2}\right) = U^* - \frac{c}{2} \lambda_0^2 \tag{32'}
$$

Hierbei sind  $\lambda$  die (momentane) Federlänge und  $\lambda_0$  die Originallänge der Feder. Das Quadrat der Federlänge  $\lambda^2$  berechnet sich nach dem Satz des Pythagoras:

 $\lambda^2$ (33)

Die  $\Delta x_i$  sind hierbei die Koordinatendifferenzen der Federangriffspunkte im raumfesten Koordinatensystem. Sie lassen sich bei bekannten körperfesten Koordinaten der Federangriffspunkte berechnen. Greift die Feder z.B. zwischen den Körpern l und n an, so lautet nach (4') die Formel für die Koordinatendifferenzen:

$$
\Delta \widehat{X}_i = \widehat{X}_{0i} - \widehat{X}_{0i} + \widehat{E}_{ji} \widehat{X}_{Fj}' - \widehat{E}_{ji} \widehat{X}_{Fj}' \tag{34}
$$

wobei  $\widehat{x}$ l  $_{Fj}$   $^{\prime}$  und  $\, \widehat{x}$ n  $k_{Fj}$ ' die Koordinaten der Federangriffspunkte im körperfesten Koordinatensystem sind.

Die Berechnung der generalisierten Kräfte kann also nach den Formeln (34), (33), (32') und (31) erfolgen.

#### **4.10. Die Berechnung generalisierter Kräfte, die von Dämpfern mit geschwindigkeitsproportionaler Reibung herrühren**

In Analogie zu (34) gilt für die Koordinatendifferenzen der Dämpferangriffspunkte:

$$
\Delta \widehat{X}_i = \widehat{X}_{0i} - \widehat{X}_{0i} + \widehat{E}_{ji} \widehat{X}_{Dj}' - \widehat{E}_{ji} \widehat{X}_{Dj}'
$$
\n(35)

Mit der Dämpferkonstanten k folgt für die den Körpern l und n eingeprägten Kräfte:

$$
\overrightarrow{K}_i = -k \Delta \overrightarrow{x}_i = -k \partial_\nu \Delta \overrightarrow{x}_i \overrightarrow{q}^\nu
$$
\n(36a)

$$
\widehat{K}_i = k \Delta \widehat{\overline{x}}_i = k \partial_\nu \Delta \widehat{\overline{x}}_i \ \dot{q}^\nu \tag{36b}
$$

Gemäß Definition der generalisierten Kräfte (20) folgt:

$$
Q_{\mu} = \overrightarrow{K}_{i} \partial_{\mu} \overrightarrow{\hat{x}_{i}} + \overrightarrow{K}_{i} \partial_{\mu} \overrightarrow{\hat{x}_{i}}
$$
  
\n
$$
Q_{\mu} = k \partial_{\nu} \Delta \overrightarrow{\hat{x}_{i}} \dot{q}^{\nu} \left( -\partial_{\mu} \overrightarrow{\hat{x}_{i}} + \partial_{\mu} \overrightarrow{\hat{x}_{i}} \right)
$$
  
\n
$$
Q_{\mu} = -k \partial_{\mu} \Delta \overrightarrow{\hat{x}_{i}} \partial_{\nu} \Delta \overrightarrow{\hat{x}_{i}} \dot{q}^{\nu}
$$
\n(37)

(Die  $\widehat{x}_i$  bzw.  $\widehat{x}_i$  sind die Koordinaten der Dämpferangriffspunkte und damit auch der l  $\boldsymbol{n}$ Kraftangriffspunkte)

## **4.11. Die Relativbewegung starrer Körper als Ausgangspunkt für die Ermittlung der Bewegungsgleichungen für Systeme mit kinematischer "Baumstruktur"**

In Anlehnung an LILOV / WITTENBURG /12/ kann jedes holonome Starrkörpersystem wie folgt auf einen Graphen abgebildet werden:

Jeder Körper wird durch einen Knoten symbolisiert. Von einem Gelenk zwischen zwei Körpern wird gesprochen, wenn zwischen ihnen eine (als ideal vorausgesetzte) kinematische Bindung besteht. Ein solches Gelenk wird durch eine Kante zwischen den beiden die Körper symbolisierenden Knoten dargestellt.

Enthält nun ein solcher Graph keine geschlossenen Wege, so spricht man von einem System mit kinematischer "Baumstruktur". Nur solche Systeme sollen im folgenden untersucht werden. Zerfällt der Graph eines derartigen Systems in zwei oder mehrere Subgraphen, die durch keine Kanten miteinander verbunden sind, so kann zwischen je zwei beliebigen Körpern, die zu zwei verschiedenen Subgraphen gehören, ein Gelenk bzw. eine Kante willkürlich definiert werden. Auf diese Art kann jeder Graph mit kinematischer Baumstruktur, der in einzelne Subgraphen zerfällt, zu einem zusammenhängenden, kreislosen Graphen ergänzt werden.

Die Knoten dieses (evt.) ergänzten Graphen sollen nun durch natürliche Zahlen nummeriert werden. Die Nr. 0 erhält derjenige Körper (bzw. dessen Knoten im Graphen), dessen Bewegung als Funktion der Zeit vorgeschrieben ist. (In jedem System gebe es genau einen derartigen Körper.) Die Folge der Knotennummern eines beliebigen in Knoten 0 beginnenden Weges (Definition siehe MAISSER / STEIGENBERGER /10/) sei streng monoton.

Zu jedem Körper I (I > 0) existiert jetzt genau ein Körper k (k < I) mit der Eigenschaft, daß zwischen I und k ein Gelenk existiert. Dieser Körper k heiße Bezugskörper für die Relativbewegung des Körpers l. Im folgenden wird gezeigt, wie die Absolutbewegung des Körpers l berechnet werden kann aus seiner Relativbewegung gegenüber dem Bezugskörper k und der Absolutbewegung dieses Körpers. Daraus folgt, daß es bei Kenntnis der Absolutbewegung des Körpers 0 und der Relativbewegung der übrigen Körper gegenüber ihrem Bezugskörper möglich ist, die Absolutbewegungen dieser sukzessive zu berechnen und zwar in der Reihenfolge ihrer Nummerierung.

Zunächst wird gezeigt, wie die Absolut – Drehmatrix des Körpers l berechnet wird. Die Relativ – Drehmatrix R ist definiert durch:

$$
\vec{\hat{e}}_r = \vec{\hat{R}}_r \vec{\hat{e}}_j' \tag{38}
$$

Aus der Definition der Absolut – Drehmatrizen (2)

$$
\begin{array}{c}\n\overset{k}{\widehat{e}}_{j} \prime = \overset{k}{\widehat{E}}_{ji} \ \bar{e}_{i} \\
\overset{l}{\widehat{e}}_{r} \prime = \overset{l}{\widehat{E}}_{ri} \ \bar{e}_{i}\n\end{array}
$$

Folgt zusammen mit (38) und der Eindeutigkeit der Zerlegung eines Vektors bezüglich einer Basis:

$$
\vec{E}_{ri} = \vec{R}_{rj} \; \vec{E}_{ji} \tag{39}
$$

Zur Veranschaulichung der Berechnung der Koordinaten des Massenmittelpunkts diene Bild 2.

Zur Beschreibung der Relativbewegung des Körpers l gegenüber k dienen neben der Drehmatrix R die zu körperfesten "Gelenkpunkten" zeigenden Vektoren  $\bar{c}_k$  und  $\bar{c}_l$  sowie der relative Abstandsvektor  $\bar{Z}_{lk}$ . Es ist (siehe Bild 2):

$$
\bar{r}_l = \bar{r}_k + \bar{c}_k + \bar{z}_{lk} - \bar{c}_l \tag{40}
$$

Mit den Koordinaten der Gelenkpunkte im jeweiligen körperfesten Koordinatensystem  $\tilde{c}$  $\boldsymbol{k}$  $\hat{c}$  ,  $\hat{c}$ l  $\int_i'$  und den Koordinaten des relativen Abstandsvektors  $\bar{z}_{lk}$  im körperfesten Koordinatensystem des Körpers l

k  $\widehat{\boldsymbol{z}}_j$ ' folgt unter Benutzung von (40) und (2):

$$
\vec{\hat{x}}_i = \dot{\vec{x}}_i + \left(\dot{\vec{c}}_j' + \dot{\vec{z}}_j'\right) \dot{\vec{E}}_{ji} - \dot{\vec{c}}_j' \dot{\vec{E}}_{ji}
$$
\n(41)

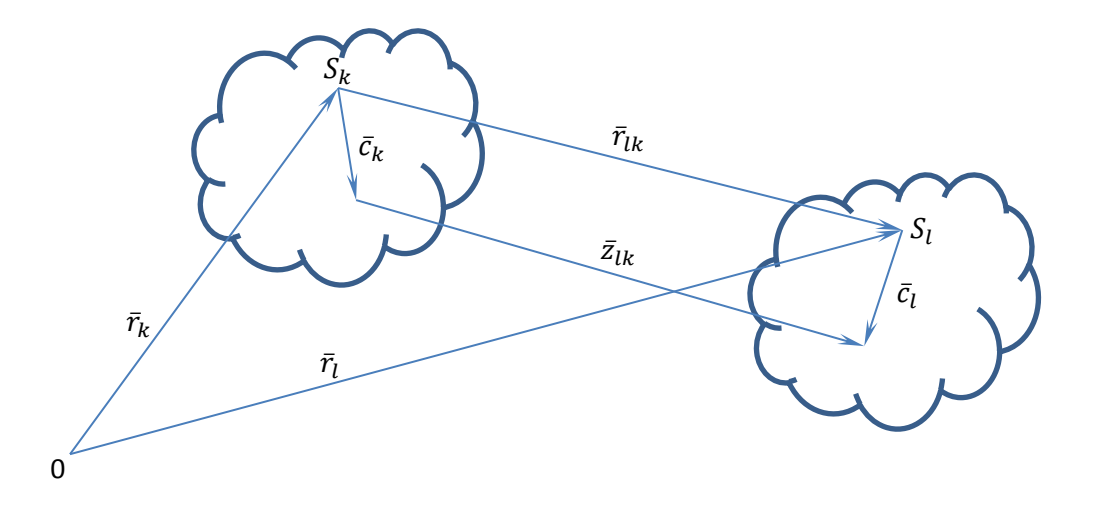

<span id="page-16-0"></span>**Abbildung 2 - Relativbewegung**

# **5. Die Wirkungsweise des Programms LAGR**

## **5.1. Allgemeine Bemerkungen**

Die Wirkungsweise des Programms LAGR soll in diesem Kapitel an Hand von Programmablaufplänen geschildert werden. Abschnitt 5.2. gibt einen Grobablaufplan des Programms an. Dazu wurden einige Programmabschnitte im Grobablaufplan verkürzt dargestellt durch ein paar ihren Inhalt charakterisierende Worte.

Detailliert werden diese Programmabschnitte in den Abschnitten 4.4. bis 4.15. beschrieben. Sowohl die Darstellung eines Programmabschnittes im Grobablaufplan als auch seine Darstellung in einem der Abschnitte 4.4. bis 4.15. werden in die gleichen Konnektoren eingeschlossen, wodurch die Zuordnung der Teilablaufpläne zum Grobablaufplan erleichtert wird. Abschnitt 4.3. enthält einen die Wirkungsweise der Vereinfachungsprozedur ADDTHEO erklärenden Programmablaufplan. Der Aufruf der Prozedur im Programm wird in den Ablaufplänen durch die Angabe ADDTHEO ('Aktueller Parameter') dargestellt.

Die in diesem Kapitel dargestellten Ablaufpläne sind noch nicht in der Lage, die Funktionsweise des Programms vollständig zu erläutern. Man erkennt bei Eingabevorgängen nämlich nicht, welche Daten es sind, die den Variablen im Programm zugewiesen werden.

An entsprechender Stelle wird daher auf die Bedeutung dieser Variablen eingegangen. Zusätzlich sei auf Kapitel 6 verwiesen, in dem die Struktur der Eingabedaten beschrieben wird.

In dieser Arbeit wird mit der Aufstellung des Programms LAGR versucht, ein speicherplatz- und rechenzeitgünstiges Programm zu schaffen. Deshalb wurde bei der Aufstellung des Programms die Symmetrie der Koeffizienten der kinetischen Energie  $g_{uv}$  und der CHRISTOFFELsymbole 1.Art  $\Gamma_{\text{out}}$ bzgl. μ, ν berücksichtigt. Sowohl die Koeffizienten der kinetischen Energie als auch die

CHRISTOFFELsymbole 1.Art werden im Programm nur für μ ≥ ν bestimmt. Dadurch ergibt sich eine Einsparung an Rechenzeit und Speicherplatzbedarf. Zur Einsparung von Hauptspeicherplatz wurden die im Programm verwendeten Variablen möglichst vielseitig benutzt. Dies trifft insbesondere auf die Variablenfelder GAM (L, I, J) und GAM1 (MY, i, J) zu, aber auch auf die Variablen AB1, AB2, POT. Bei der Bestimmung der Koeffizienten der kinetischen Energie, der generalisierten Kräfte und der CHRISTOFFELsymbole 1.Art müssen partielle Ableitungen von Ausdrücken berechnet werden. Dabei tritt eine bestimmte partielle Ableitung in den Ergebnissen immer mehrfach auf. Um aber das mehrfache Berechnen dieser partiellen Ableitungen zu vermeiden, werden im Programm stets zuerst alle partiellen Ableitungen berechnet, die für eine Gruppe von Ausgabedaten benötigt werden und bestimmten Variablen zugewiesen. Diese Variablen können dann bei der Berechnung der gesuchten Ausdrücke verwendet werden. (siehe hierzu die Abschnitte 5.8. bis 5.11. und 5.13.)

Es sei noch bemerkt, daß als Service für den Nutzer des Programms LAGR alle Eingabedaten auch auf dem Ausgabedruck erscheinen. Bei der Bestimmung der Ausgabedaten werden diese Größen zweimal geschaffen (z.B. KU (MY) = KU1 (MY) als generalisierte Kräfte). Diese ist notwendig, weil im Ausgabeteil des Programms eine mehrfache Parameterspezifizierung der Systemparameter möglich sein soll. (Näheres dazu in Abschnitt 5.14.)

Sowohl im Grobablaufplan als auch in den Teilablaufplänen sind Angaben der Form "bei der Multiplikation formaler Ausdrücke sollen Klammern ausmultipliziert werden" bzw. "... nicht ausmultipliziert werden" enthalten. Diese Angaben sind im Programm solange gültig, bis im Ablauf des Programms die jeweils entgegengesetzte Angabe erreicht wird. Sie bedeuten , daß bei der Multiplikation oder Potenzierung der Summen das Distributivgesetz bzw. Multinomialgesetz angewendet werden soll oder nicht.

## **5.2. Die Grobstruktur des Programms LAGR**

Wie aus dem Grobablaufplan ersichtlich ist, wird zunächst die Anzahl B der zu berechneten Systeme eingelesen.

In dem folgenden, für jedes System A (A = 1 (1) B) abzuarbeitenden Zyklus wird zunächst eingelesen: die Anzahl N der Körper des Systems, der Freiheitsgrad F des Systems und eine Bitkette BI1 der Länge 1, die angibt, ob die Relativbewegung (BI1 = '1'B) oder die Absolutbewegung (BI1 = '0'B) eingegeben wird.

Es folgt die Eingabe der Absolutbewegung des Körpers 0.

Anschließend erhalten die Koeffizienten der kinetischen Energie und die generalisierten Kräfte den Anfangswert 0.

Es folgt ein Zyklus, der für jeden starren Körper L des Systems durchlaufen wird (L = 1 (1) N). Der Zyklus beginnt mit einer Verzweigung. Ob die linke Seite oder die rechte Seite durchlaufen wird, hängt vom Wert der Bitkette BI1 ab. Wird die linke Seite durchlaufen, so wird der Bezugskörper K für die Relativbewegung des Körpers L eingegeben, danach die Relativbewegung selbst. Es folgt die Berechnung der Absolutbewegung des Körpers L. Wird die rechte Seite durchlaufen, so wir die Absolutbewegung des Körpers L eingegeben.

Nach der Verzweigung wird die Bitkette BI2 eingelesen, die angibt, ob der Programmteil für die Eingabe der am Körper L angreifenden Kräfte und Momente und die Berechnung der generalisierten Kräfte durchlaufen (BI2 = '1'B) oder übersprungen werden soll. Nach diesem Programmteil folgt ein Programmteil für die Berechnung der durch Körper L verursachten Koeffizienten der kinetischen Energie.

Nach diesem Zyklus wird die Anzahl RHO der einzugebenden Dämpfer mit geschwindigkeitsproportionaler Reibung eingelesen.

Es folgt ein Zyklus, der für jeden dieser Dämpfer (also RHO mal) durchlaufen wird. Er enthält: Eingabe der Körper L und N, zwischen denen der jeweilige Dämpfer angreift und der Bitkette BI1, die angibt, ob die allgemeinen Dämpferangriffspunkte spezifiziert werden sollen. Es folgt die Berechnung der durch diesen Dämpfer erzeugten generalisierten Kräfte.

Es schließt sich ein analoger Zyklus für Federn mit linearer Kraft – Weg – Kennlinie an. Statt einer Bitkette treten hier zwei auf: BI1 gibt an, ob die allgemeinen Federangriffspunkte spezifiziert werden sollen, BI2 gibt an, ob Federkonstante und/oder Originallänge der Feder spezifiziert werden sollen. Nach diesen zwei Zyklen folgt die Berechnung der CHRISTOFFELsymbole 1.Art.

Zum Schluß folgt noch der Ausgabe- und Substitutionsteil für die Koeffizienten der kinetischen Energie und ein analoger Ausgabeteil für die generalisierten Kräfte.

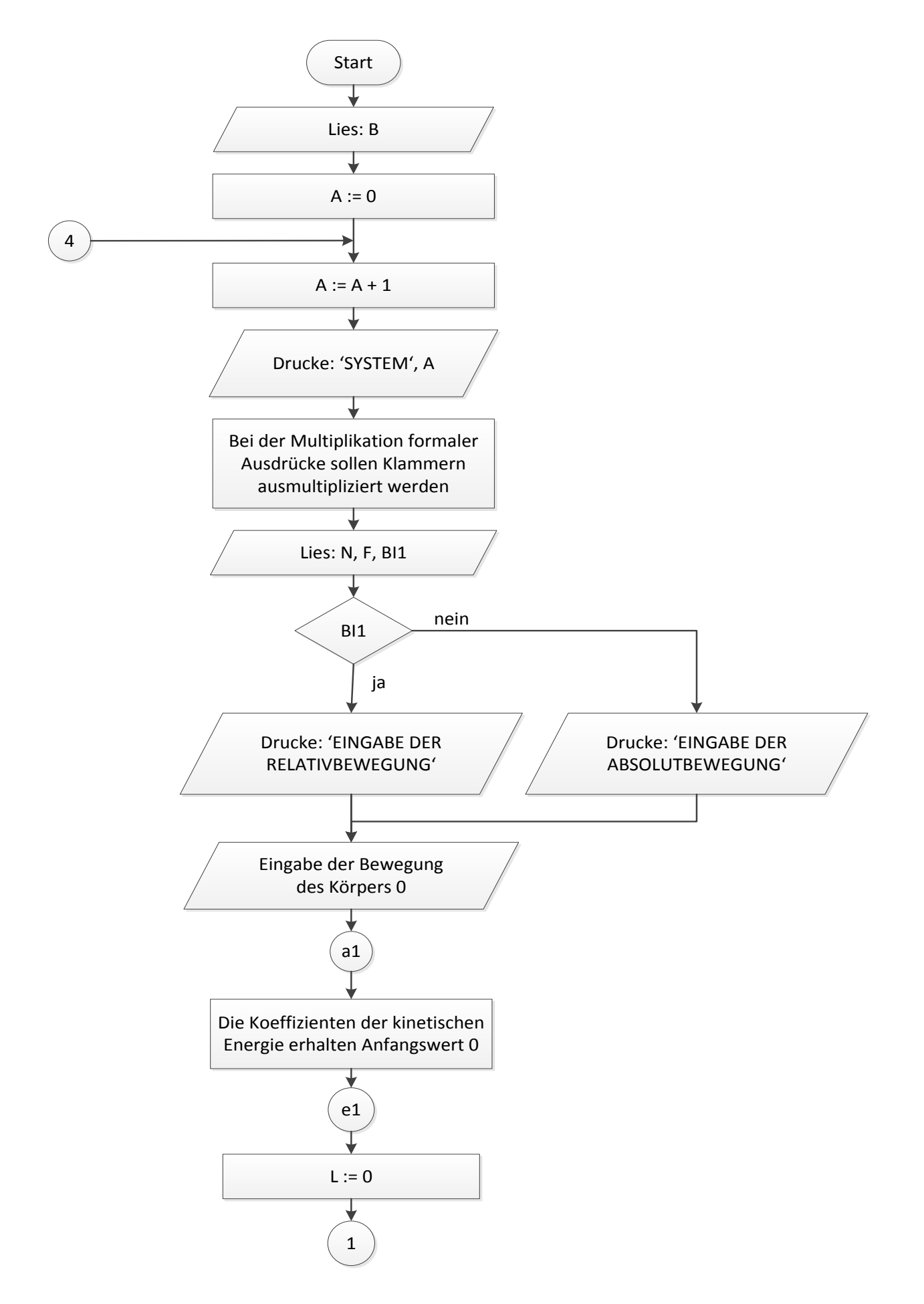

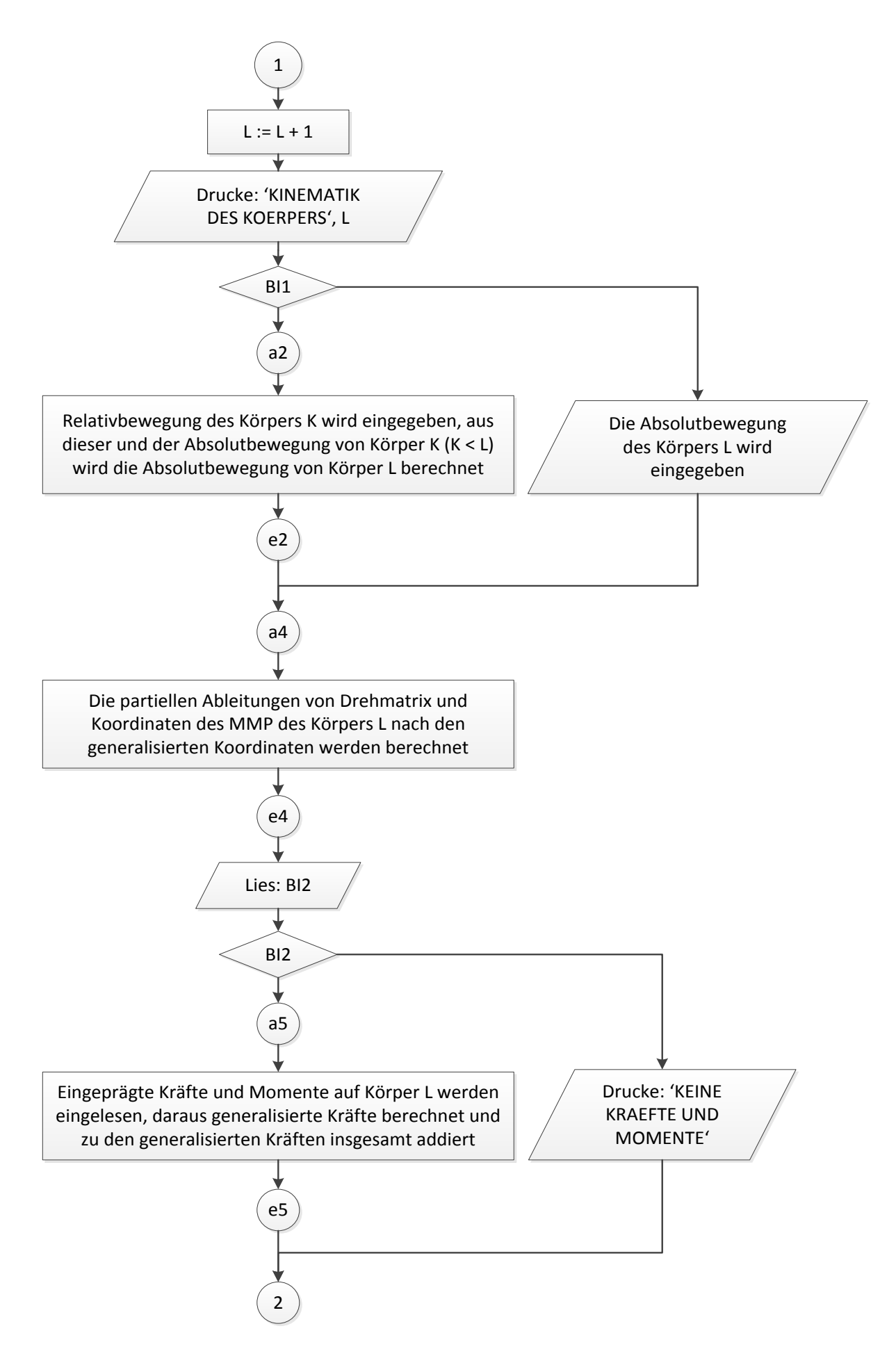

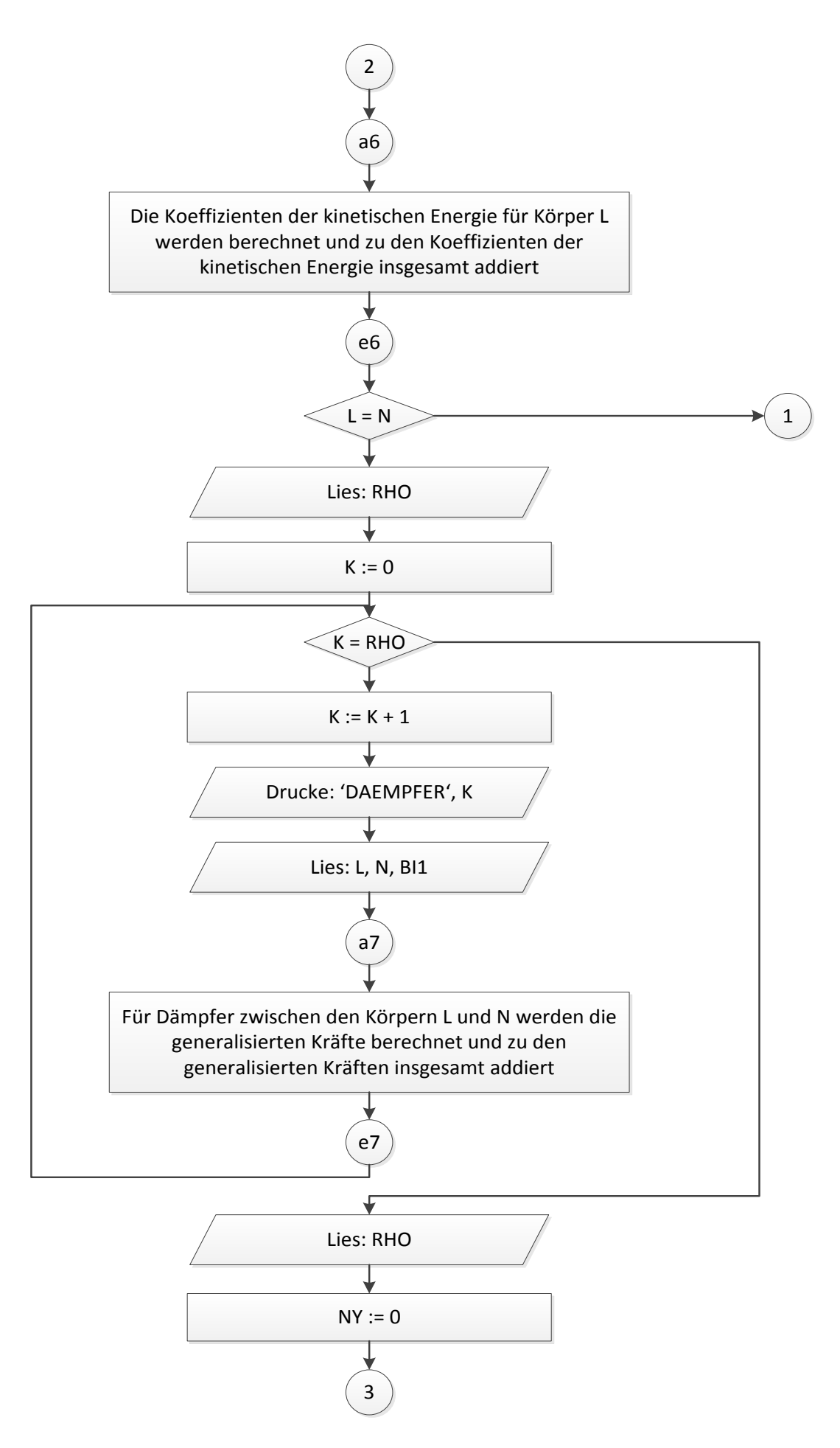

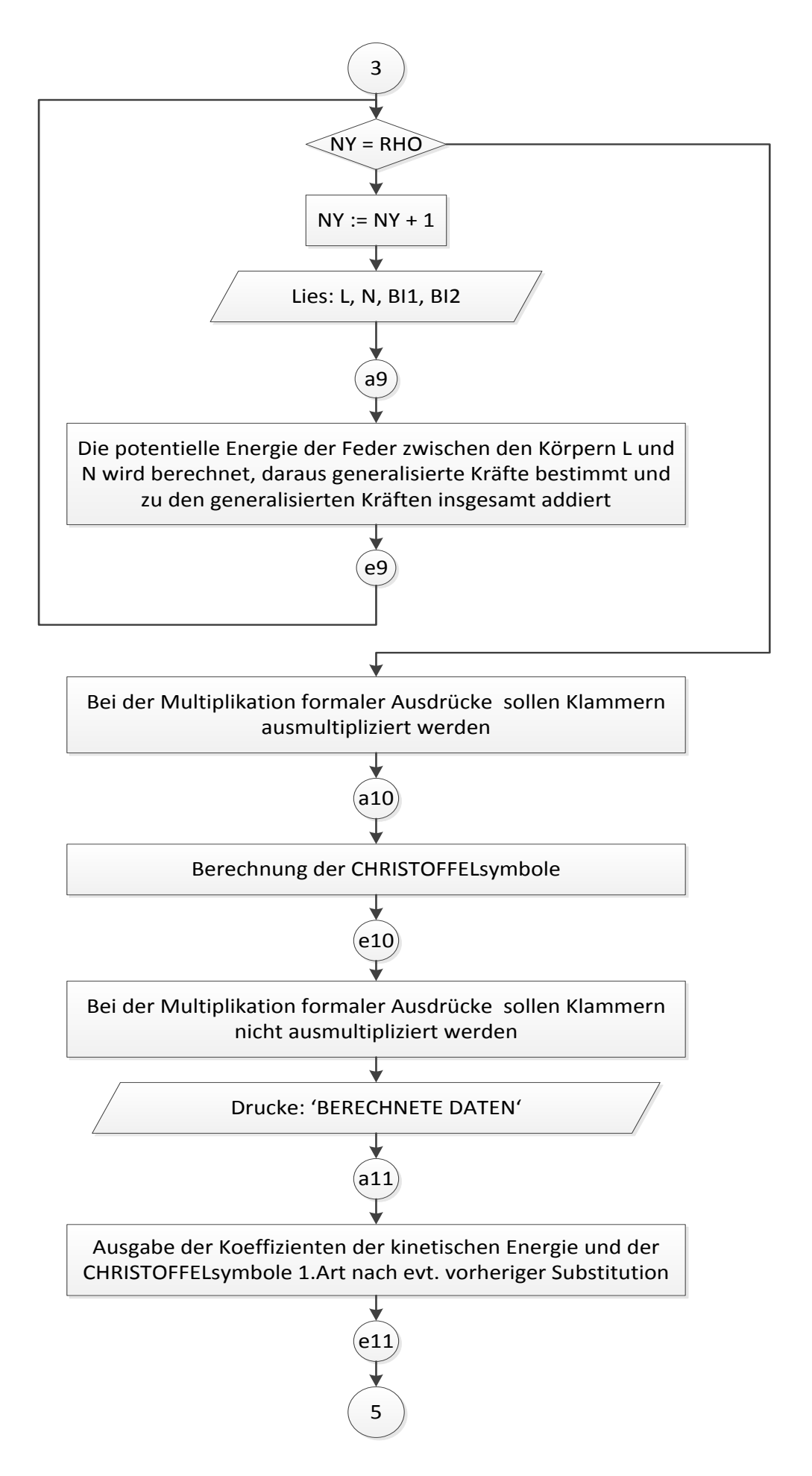

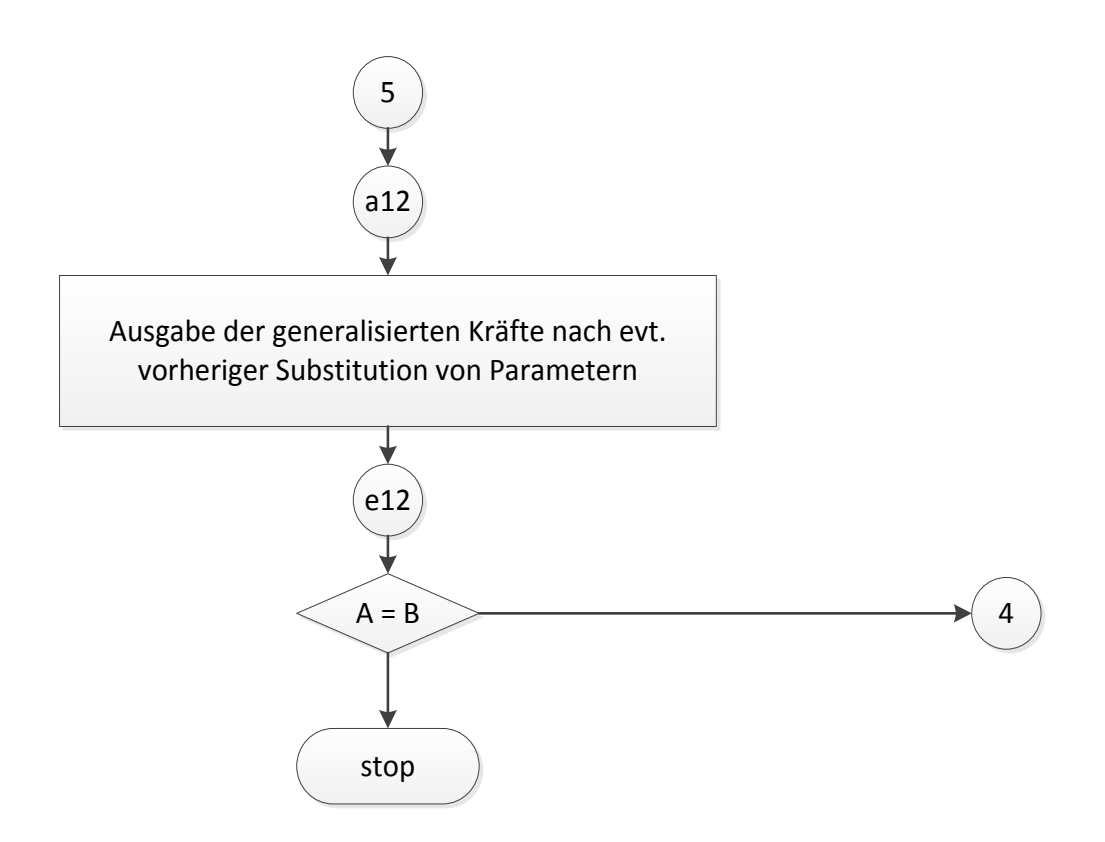

#### **5.3. Die Vereinfachungsprozedur ADDTHEO**

Die Vereinfachungsprozedur hat folgende Aufgabe:

Im Programm LAGR kann ein Ausdruck Teilausdrücke der Gestalt A1 sin<sup>2</sup> A2 + A1 cos<sup>2</sup> A2 beinhalten, wobei A1, A2 beliebige Ausdrücke seien. Wegen sin<sup>2</sup> x + cos<sup>2</sup> x = 1 sind diese Ausdrücke dem Ausdruck A1 äquivalent. Die FORMAC – Sprache ist aber nicht in der Lage, solche Ausdrücke selbstständig zu vereinfachen. Sie besitzt aber Sprachelemente, die eine Ausdrucksanalyse und eine Ausdruckssubstitution gestatten (/8/, /9/). Dadurch können Ausdrücke der obigen Gestalt vereinfacht werden.

G sei ein Ausdruck, der vereinfacht werden soll, falls Teilausdrücke obiger Form in ihm auftreten. Er wird als Polynom trigonometrischer Funktionen aufgefaßt, dessen Terme nach Faktoren der Gestalt cos<sup>N</sup> A durchmustert werden, wobei N eine natürliche Zahl größer 1 sei. Alle so gefundenen Teilausdrücke cos<sup>N</sup> A werden in einem Variablenfeld gespeichert (SUB(I)). Nach diesem Analysevorgang werden in G seriell Substitutionen durchgeführt. Die Ausdrücke cos<sup>N</sup> A werden durch äquivalente Ausdrücke der Gestalt cos<sup>ε</sup> A (1 – sin<sup>2</sup> A)<sup>K</sup> ersetzt mit ε = 0, 1, je nachdem ob N gerade oder ungerade ist.

Diese Vereinfachungsprozedur hat den Nachteil, daß die Ersetzung eines Ausdrucks cos<sup>2</sup> A durch 1sin<sup>2</sup> A gar keine Vereinfachung darstellt, wenn in dem Ausdruck G, in dem diese Substitution vorgenommen wird, nicht auch der Teilausdruck sin A auftritt. Dieser Nachteil wurde in dieser Arbeit in Kauf genommen, weil der geschilderte Fall selten auftritt.

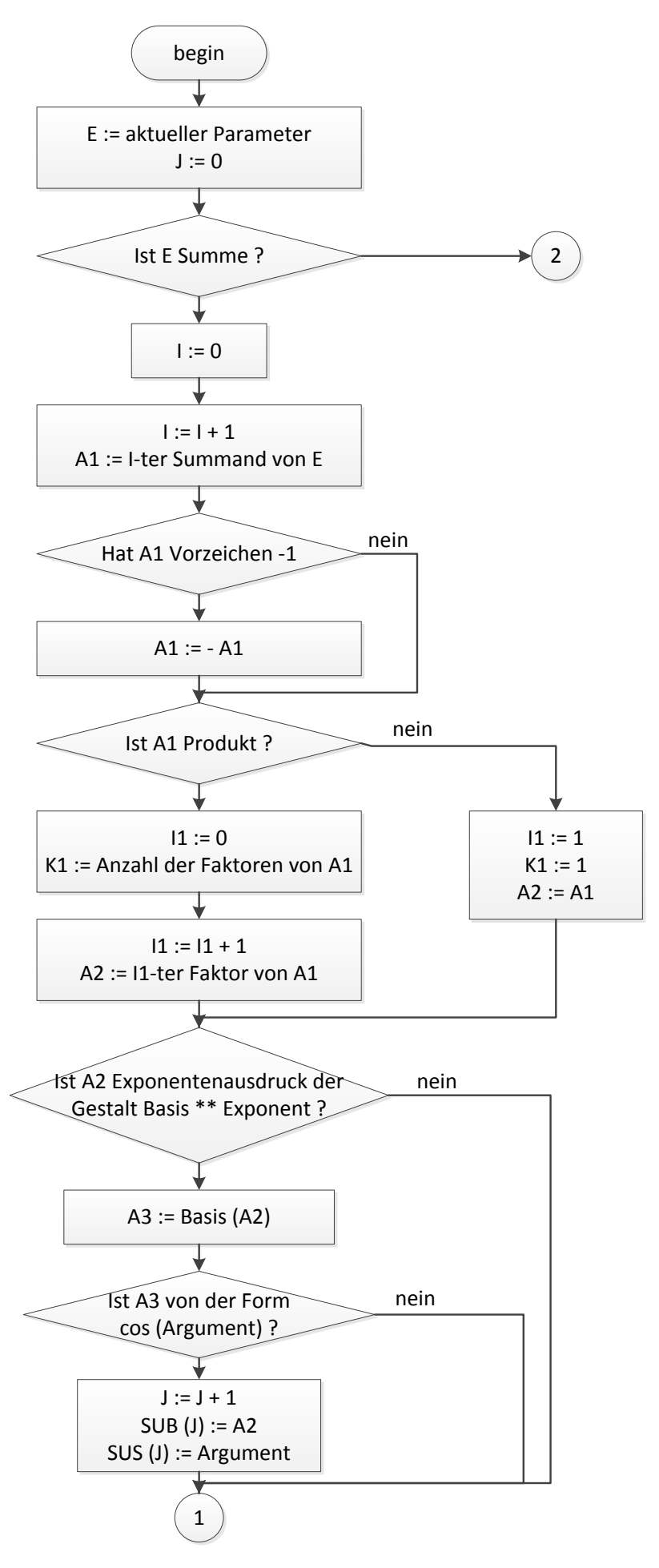

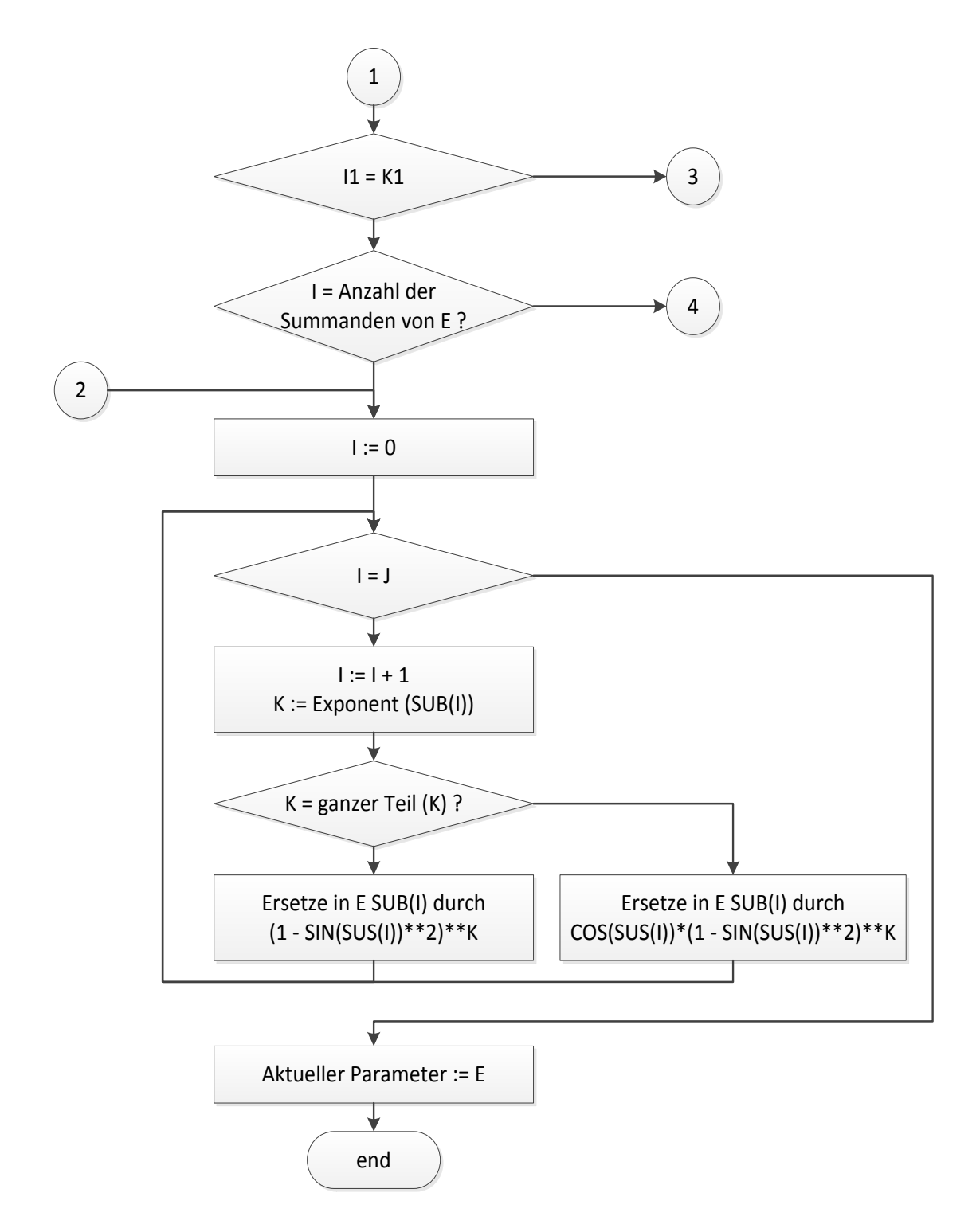

## **5.4. Eingabe der Bewegung des Körpers 0**

Die eingegebene Bewegung des Körpers 0 wird im Variablenfeld GAM(0, I, J) abgespeichert. GAM(0, I, J) (I, J = 1, 2, 3) ist die Drehmatrix, GAM(0, 4, J) (J = 1, 2, 3) sind die Koordinaten des Ursprungs des körperfesten Koordinatensystems des Körpers 0. (Der Massenmittelpunkt hat für diesen Körper keine Bedeutung, er muß nicht mit dem Ursprung zusammenfallen.)

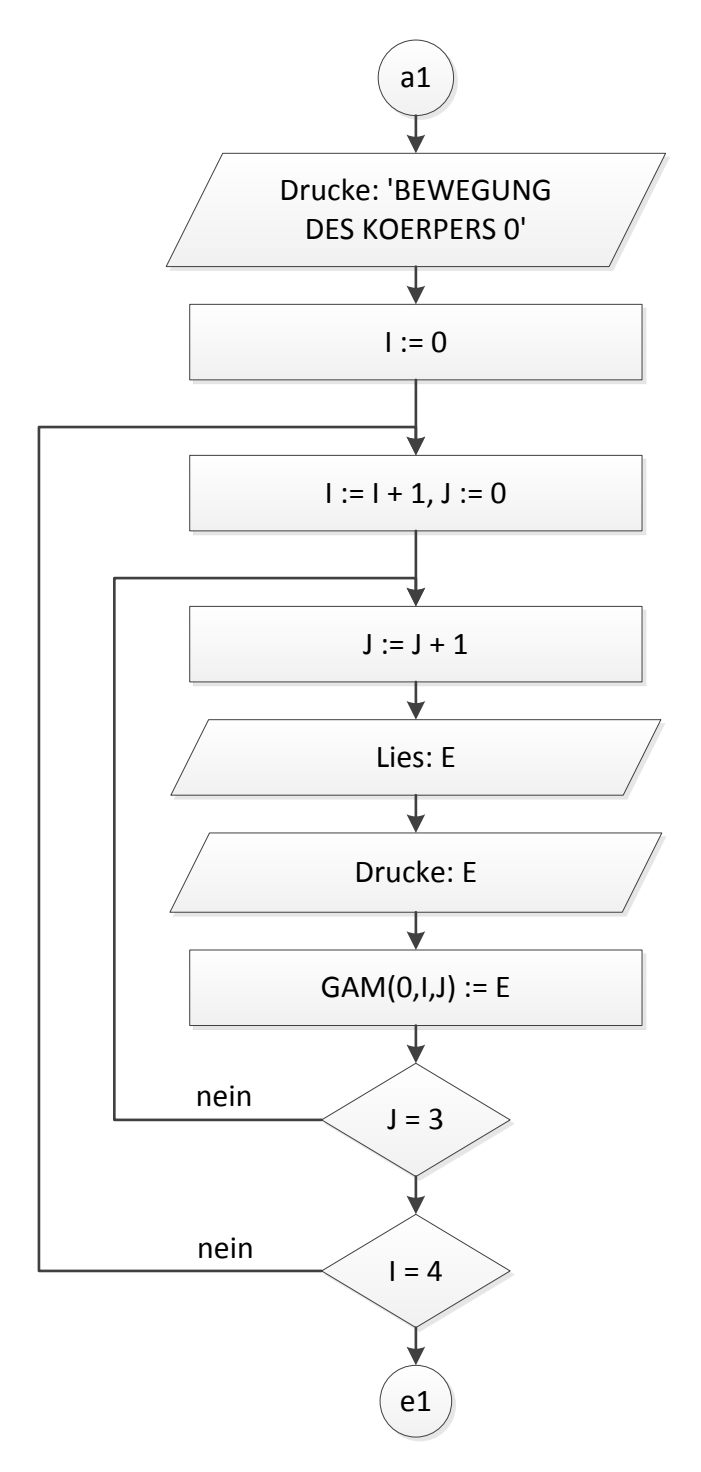

**5.5. Anfangswertzuweisung für generalisierte Kräfte und Koeffizienten der kinetischen Energie**

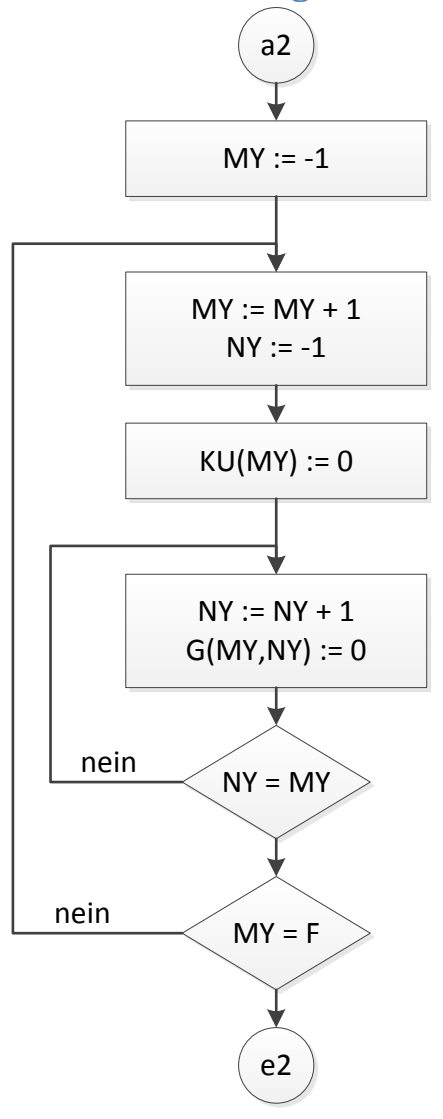

Die Anfangswertzuweisung ist deshalb notwendig, weil in der Schleife für L (L = 1 (1) N) (siehe Grobablaufplan) Anweisungen der Gestalt G(MY, NY) = G(MY, NY) + AB1 + AB2 (siehe Teilablaufplan 7) bzw. KU(MY) = KU(MY) + AB1 + AB2 (siehe Teilablaufplan 6) auftreten. Damit diese Anweisungen sinnvoll sind, müssen die Koeffizienten der kinetischen Energie und die generalisierten Kräfte schon vor der ersten Ausführung der Anweisungen Werte besitzen.

#### **5.6. Eingabe der Relativbewegung des Körpers L und Berechnung seiner Absolutbewegung**

Zuerst wir der Bezugskörper für die Relativbewegung des Körpers L (K < L) eingegeben, anschließend die Relativbewegung selbst. Es bedeuten: E(I, J) (I, J = 1, 2, 3) die relative Drehmatrix, E(4, J) (J = 1, 2, 3) die Koordinaten des relativen Abstandsvektors, E(5, J) die Koordinaten des Gelenkpunktes K im Koordinatensystem K und E(6, J) die Koordinaten des Gelenkpunktes L im Koordinatensystem L. Dann wird die Absolutbewegung des Körpers L berechnet. GAM(L, I, J) (I, J = 1, 2, 3) ist die Absolutdrehmatrix, GAM(L, 4, J) (J = 1, 2, 3) sind die raumfesten Koordinaten des Massenmittelpunkts des Körpers L. (Das gilt auch für Programmabschnitt 4.)

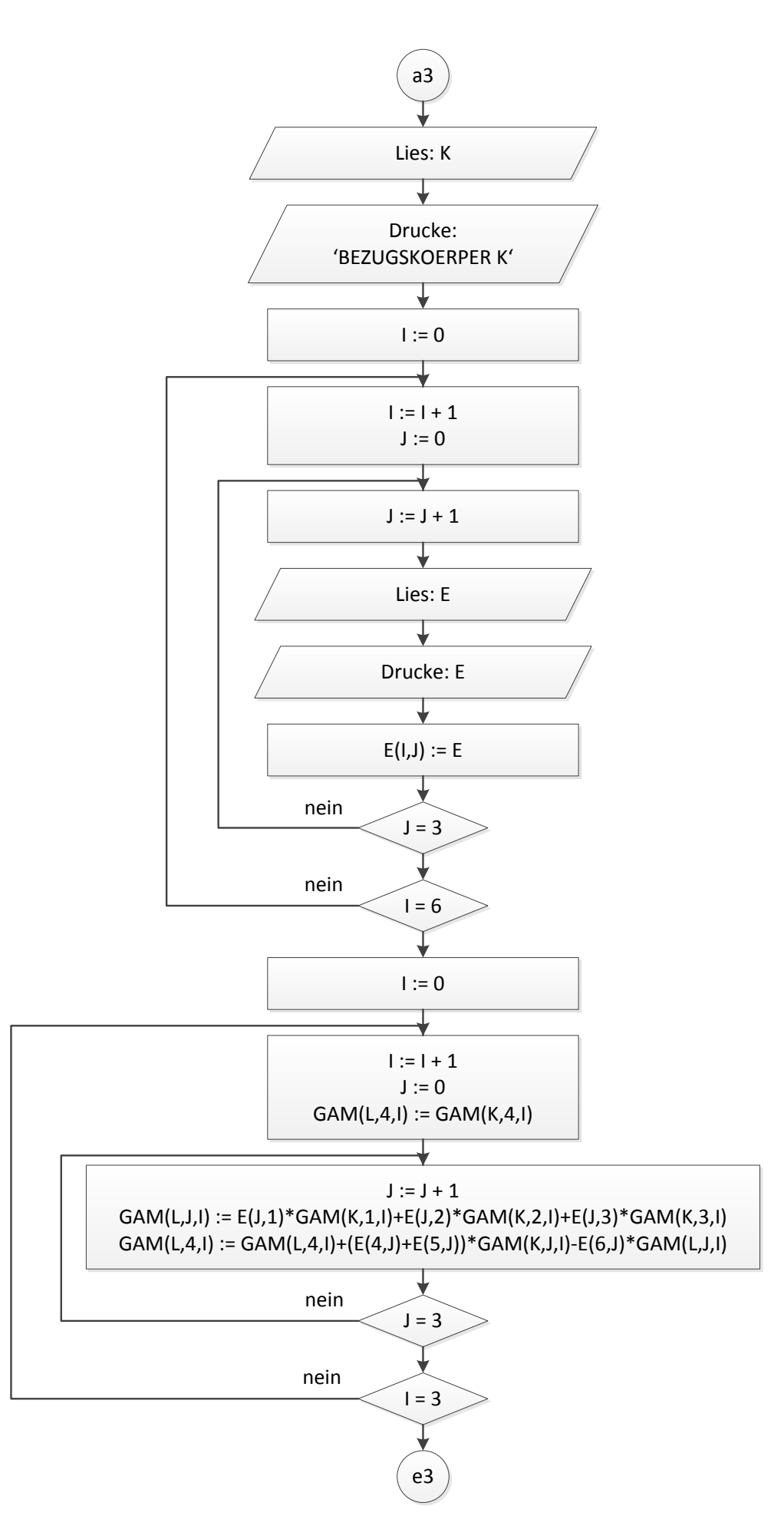

144 - M 74 - 24 - 78

# **5.7. Eingabe der Absolutbewegung des Körpers L**

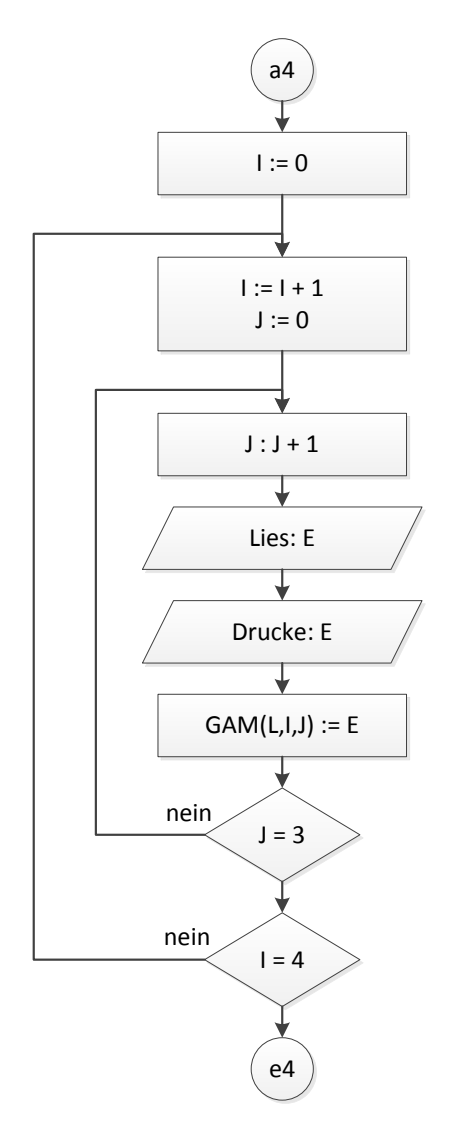

#### **5.8. Berechnung der partiellen Ableitungen von Drehmatrix und Koordinaten des Massenmittelpunktes des starren Körpers L**

Wie aus dem Ablaufplan ersichtlich ist, werden die partiellen Ableitungen  $\frac{\partial GAM(L,I,J)}{\partial Q(MY)}$ dem Variablenfeld GAM1(MY, I, J) zugewiesen. Da in diesem Variablenfeld L nicht als Index auftritt, bleibt es nur für die Dauer des Schleifendurchlaufs bestehen. Damit wird Speicherplatz gespart.

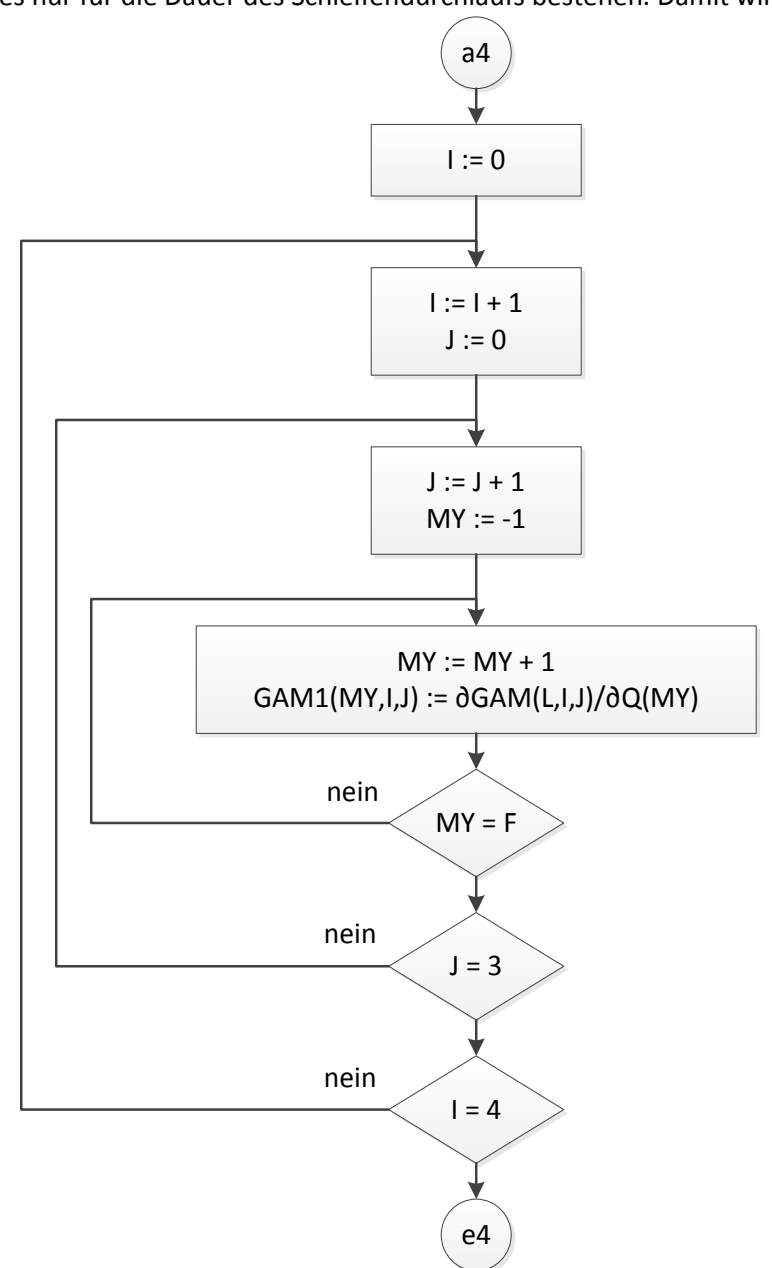

#### **5.9. Einlesen eingeprägter Kräfte und Momente und Berechnung der generalisierten Kräfte**

Zuerst werden im Teilablaufplan 6 Kräfte und Momente eingelesen. Es bedeuten: E(5, J) die Kraftkoordinaten und E(6, J) die Momentenkoordinaten im raumfesten Koordinatensystem. Anschließend wird der 2 – stufige Momententensor definiert (E(I, J); I, J = 1, 2, 3).

Dann werden die durch die auf Körper L wirkenden Kräfte und Momente erzeugten generalisierten Kräfte berechnet. Der Momentenanteil der generalisierten Kräfte wird (für jedes MY) der Hilfsvariablen AB2, der Kräfteanteil der Hilfsvariablen AB1 zugewiesen. Dann werden die Werte dieser Hilfsvariablen zur generalisierten Kraft KU(MY) addiert.

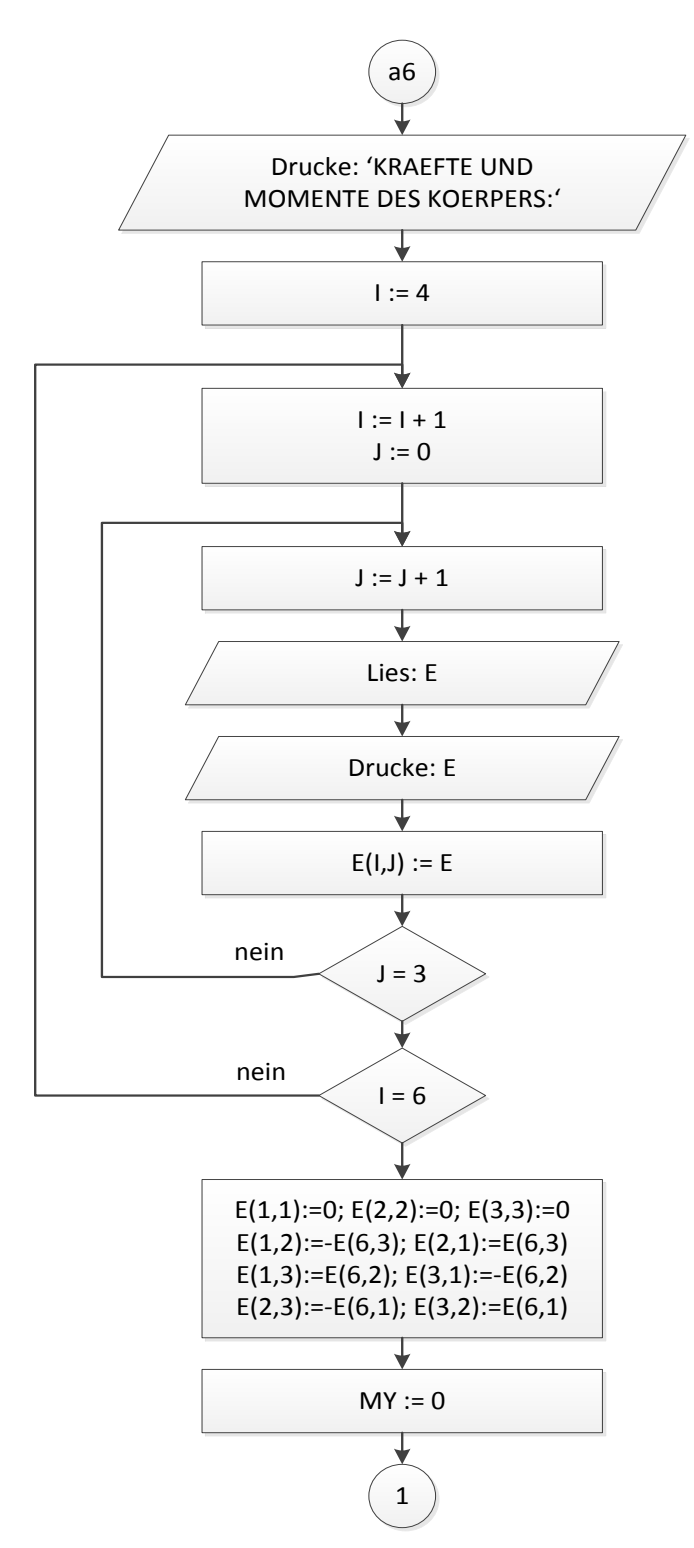

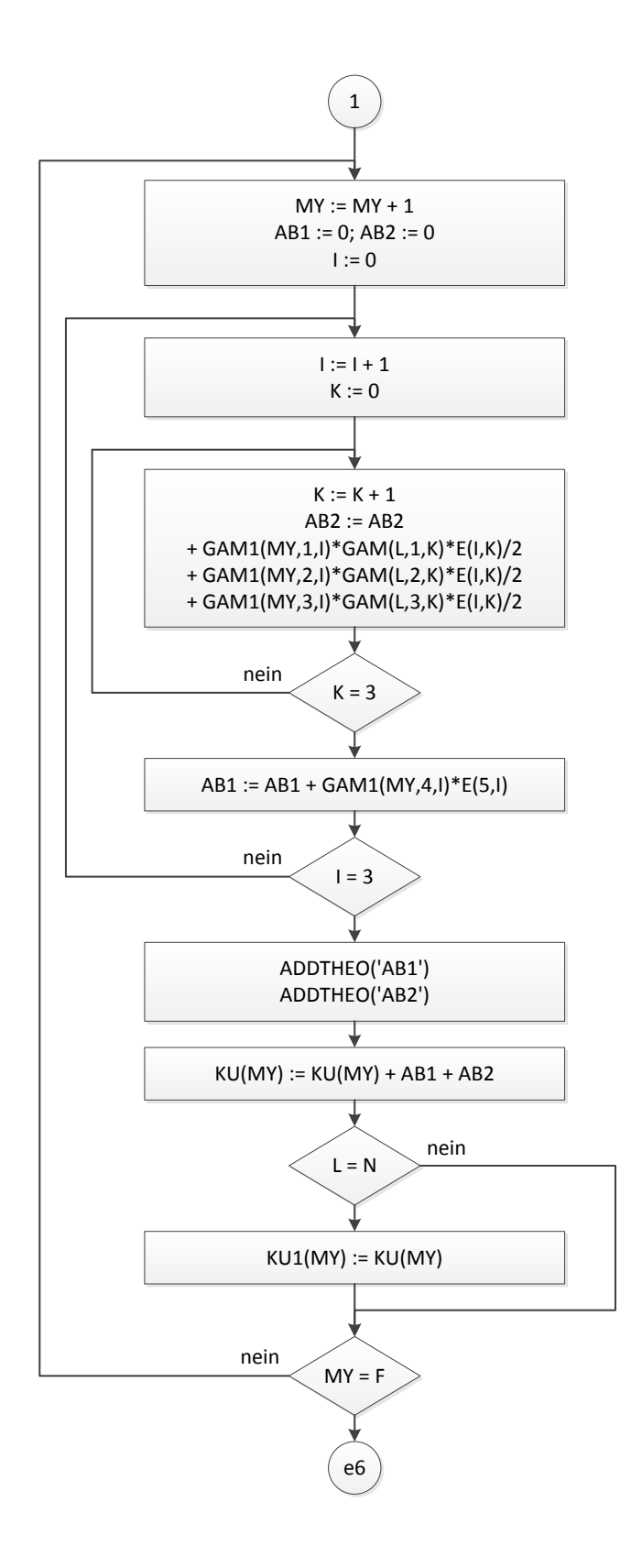

## **5.10. Berechnung der Koeffizienten der kinetischen Energie**

Zuerst werden die durch die Bewegung des Körpers L verursachten Koeffizienten der kinetischen Energie berechnet. Der translatorische Anteil wird der Hilfsvariablen AB1, der rotatorische Anteil der Hilfsvariablen AB2 zugewiesen. Es folgt die Addition der Werte dieser Hilfsvariablen zu dem jeweiligen Koeffizienten der kinetischen Energie G(MY, NY).

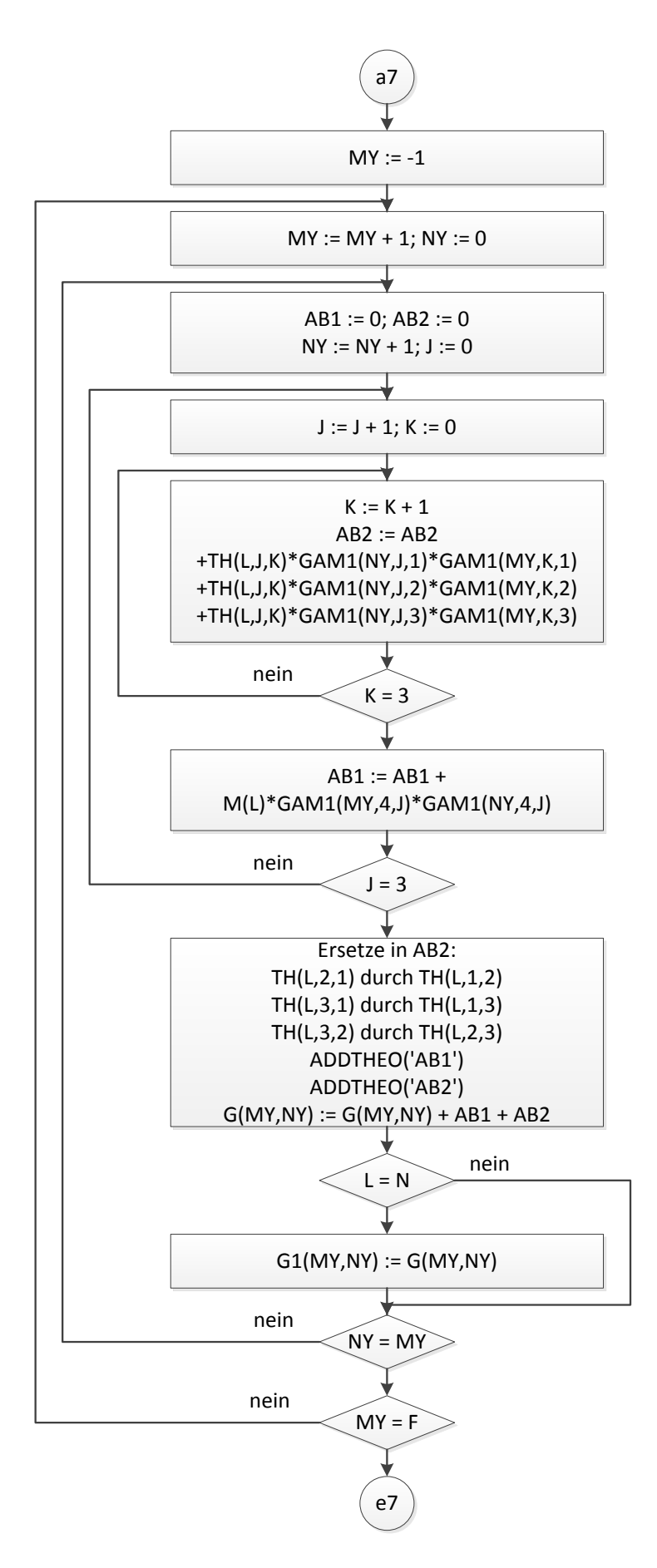

## **5.11. Berechnung der generalisierten Kräfte, die von Dämpfern mit geschwindigkeitsproportionaler Reibung herrühren**

In einem Zyklus für I ( $I = 1, 2, 3$ ) wird folgendes gemacht:

Die I – te (raumfeste) Koordinatendifferenz der Dämpferangriffspunkte wird berechnet, mit K(L, N) \*\*(1/2) multipliziert und dieser Wert der Hilfsvariablen AB2 zugewiesen. In Abhängigkeit vom Wert der Bitkette BI1 werden in AB2 Substitutionen durchgeführt oder nicht. Anschließend werden die partiellen Ableitungen dieser Variablen AB2  $\frac{\partial ADZ}{\partial Q(MY)}$ dem Variablenfeld GAM1(MY, 4, I) zugewiesen.

Mit Hilfe dieser partiellen Ableitungen werden die Dämpferanteile der generalisierten Kräfte berechnet und zu den generalisierten Kräften addiert.

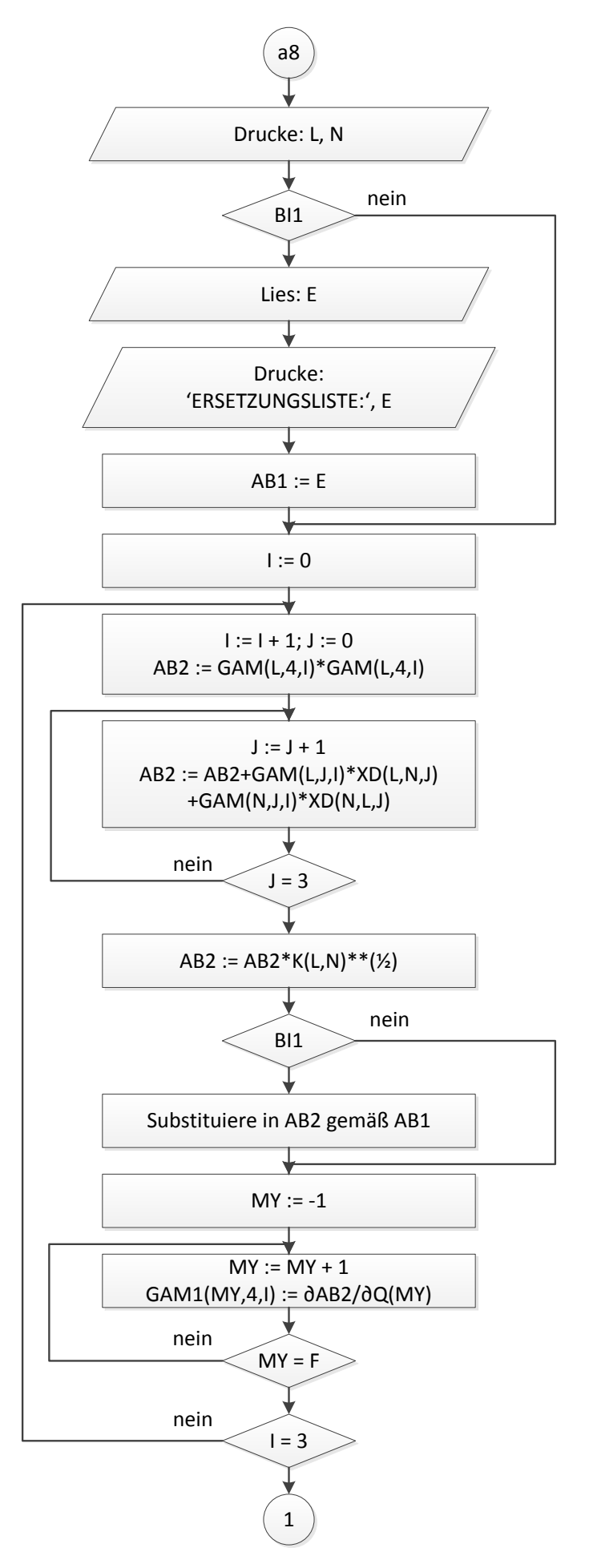

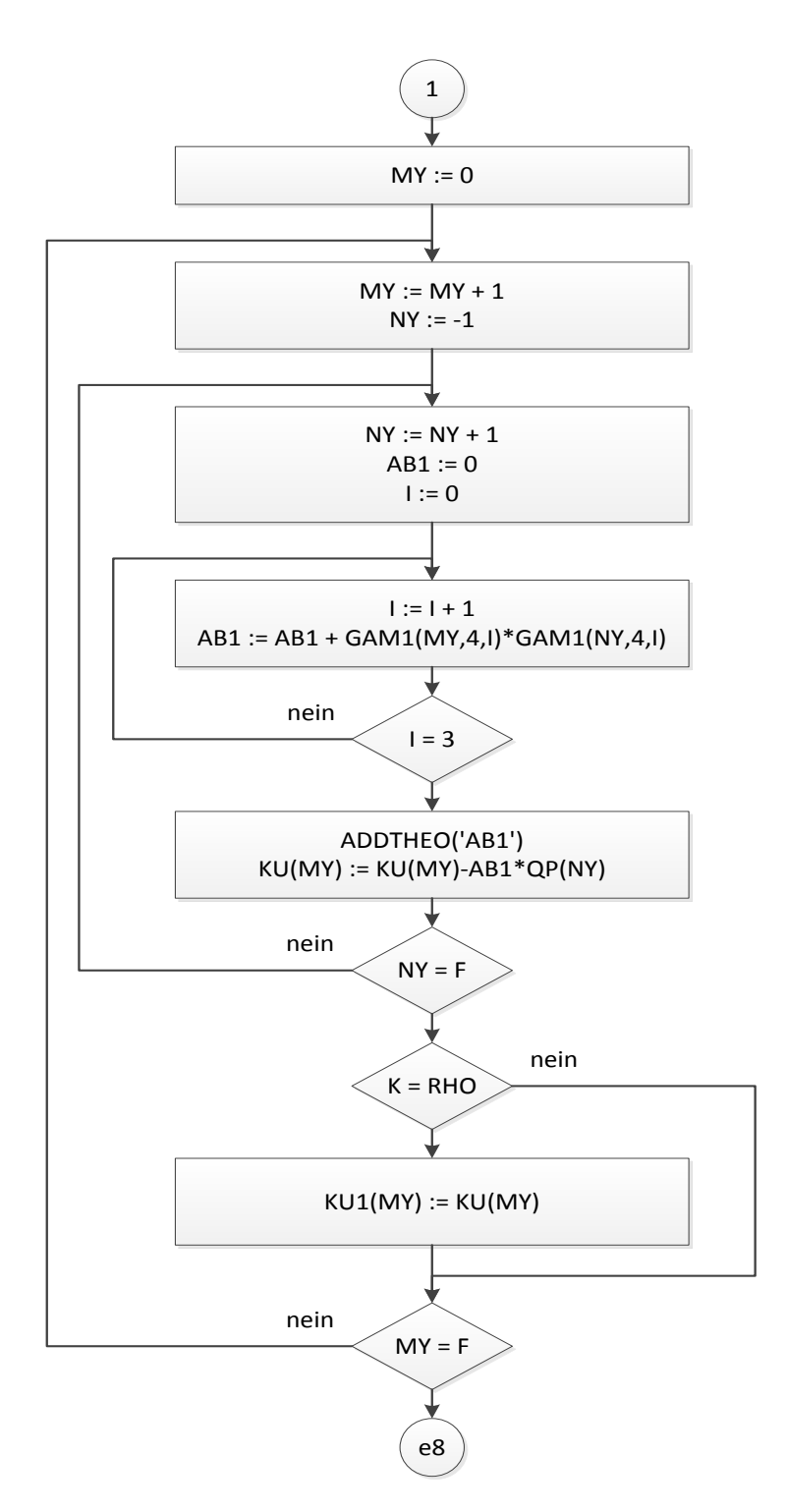

#### **5.12. Berechnung der generalisierten Kräfte, die von Federn mit linearer Kraft – Weg – Kennlinie herrühren**

In einem Zyklus für I (I = 1, 2, 3) wird folgendes gemacht: Die I – te Koordinatendifferenz der Federangriffspunkte wird berechnet und der Hilfsvariablen AB2 zugewiesen. Das Quadrat dieser Differenz wird zu AB1 addiert (AB1 wird vor Beginn des Zyklus der Anfangswert 0 zugewiesen), so daß nach Beendigung des Zyklus AB1 das Abstandsquadrat der Federangriffspunkte darstellt. Hat die Bitkette BI1 den Wert '1'B, so werden in AB1 die Federangriffspunkte spezifiziert, andernfalls nicht. Dann wird mittels AB1 das Potential POT der Feder berechnet. Hat BI2 den Wert '1'B, so erfolgt in POT eine Spezifizierung von Federkonstante und/oder Originallänge der Feder, andernfalls nicht. Aus dem Potential wird durch partielle Ableitung der Anteil der Feder an den generalisierten Kräften berechnet und zu diesen addiert.

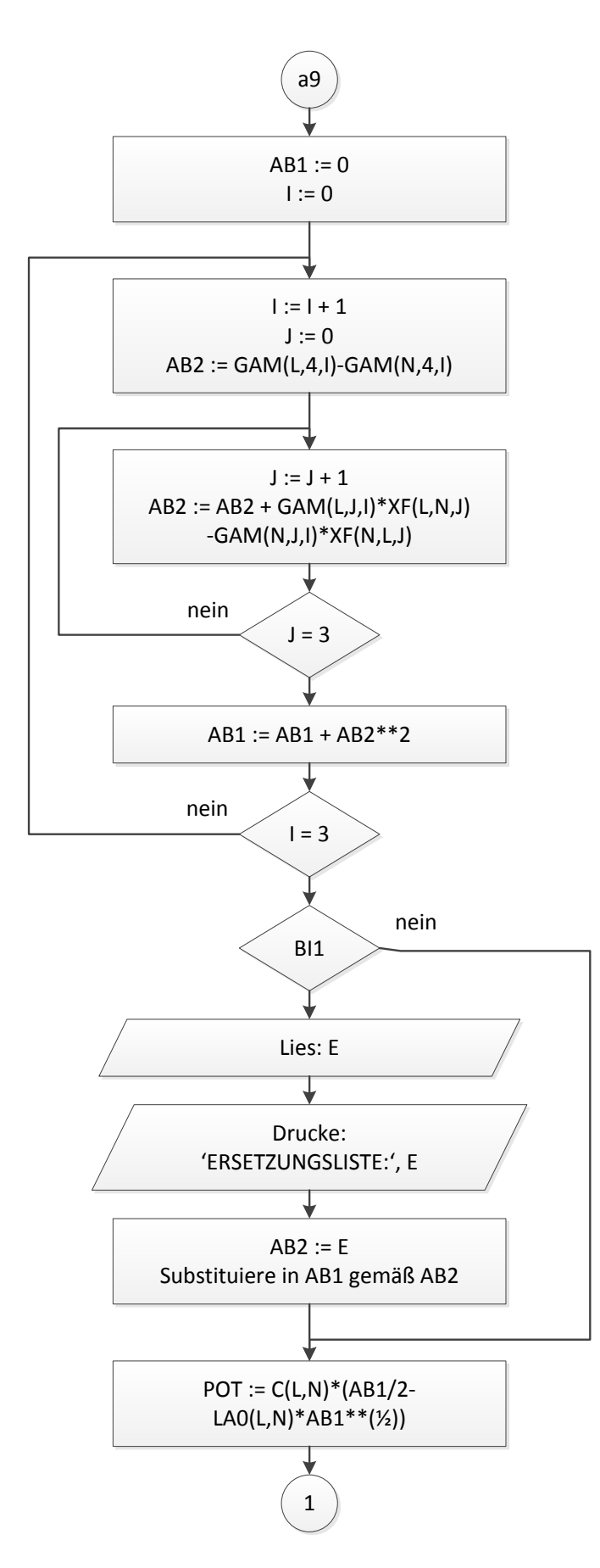

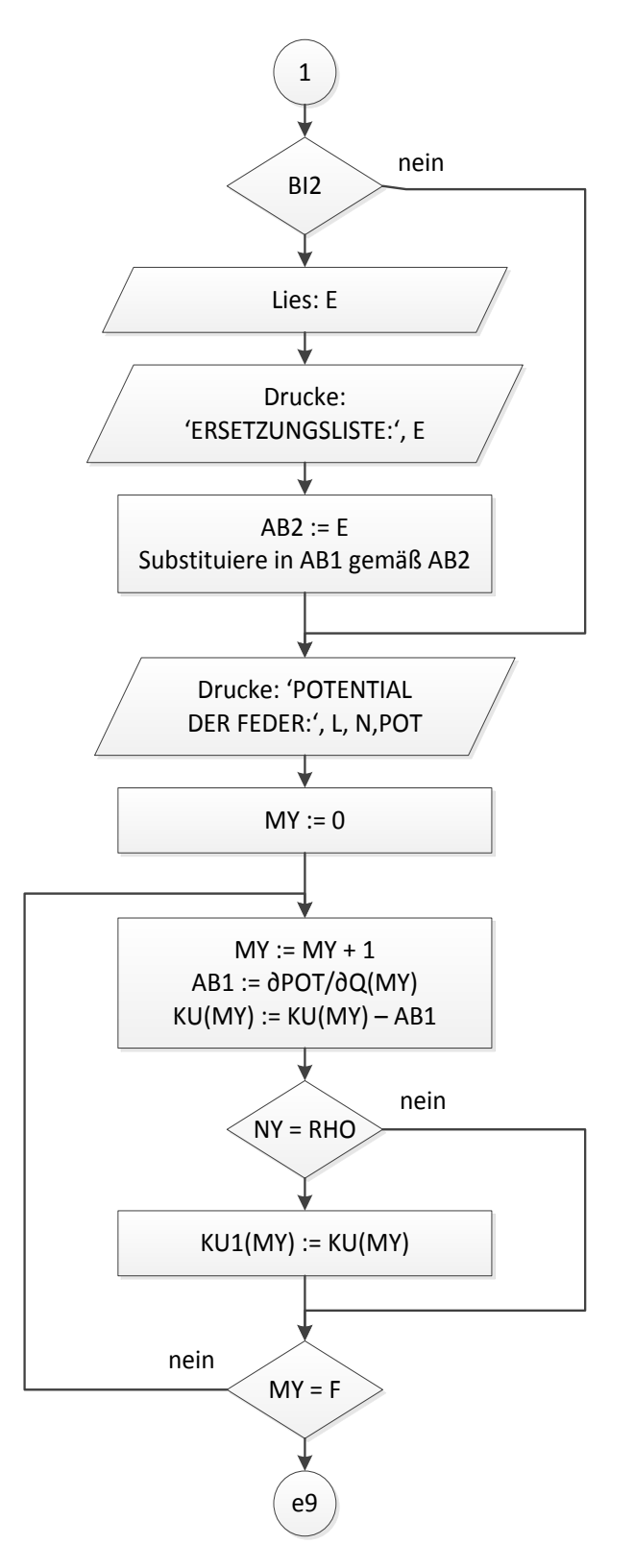

## **5.13. Berechnung der CHRISTOFFELsymbole 1.Art**

Die CHRISTOFFELsymbole 1.Art lassen sich aus den partiellen Ableitungen der Koeffizienten der kinetischen Energie nach den generalisierten Koordinaten berechnen. Dabei tritt in der Gesamtheit der CHRISTOFFELsymbole jede partielle Ableitung mehrfach auf. Um aber einerseits das mehrfache Berechnen der partiellen Ableitungen und andererseits ein zusätzliches Variablenfeld für die partiellen Ableitungen zu vermeiden, wird die Berechnung der CHRISTOFFELsymbole auf die im Flußbild ersichtliche Art und Weise durchgeführt: Jede partielle Ableitung wird genau einmal berechnet, zum Abspeichern werden nur die 3 Hilfsvariablen AB1, AB2 und POT benötigt.

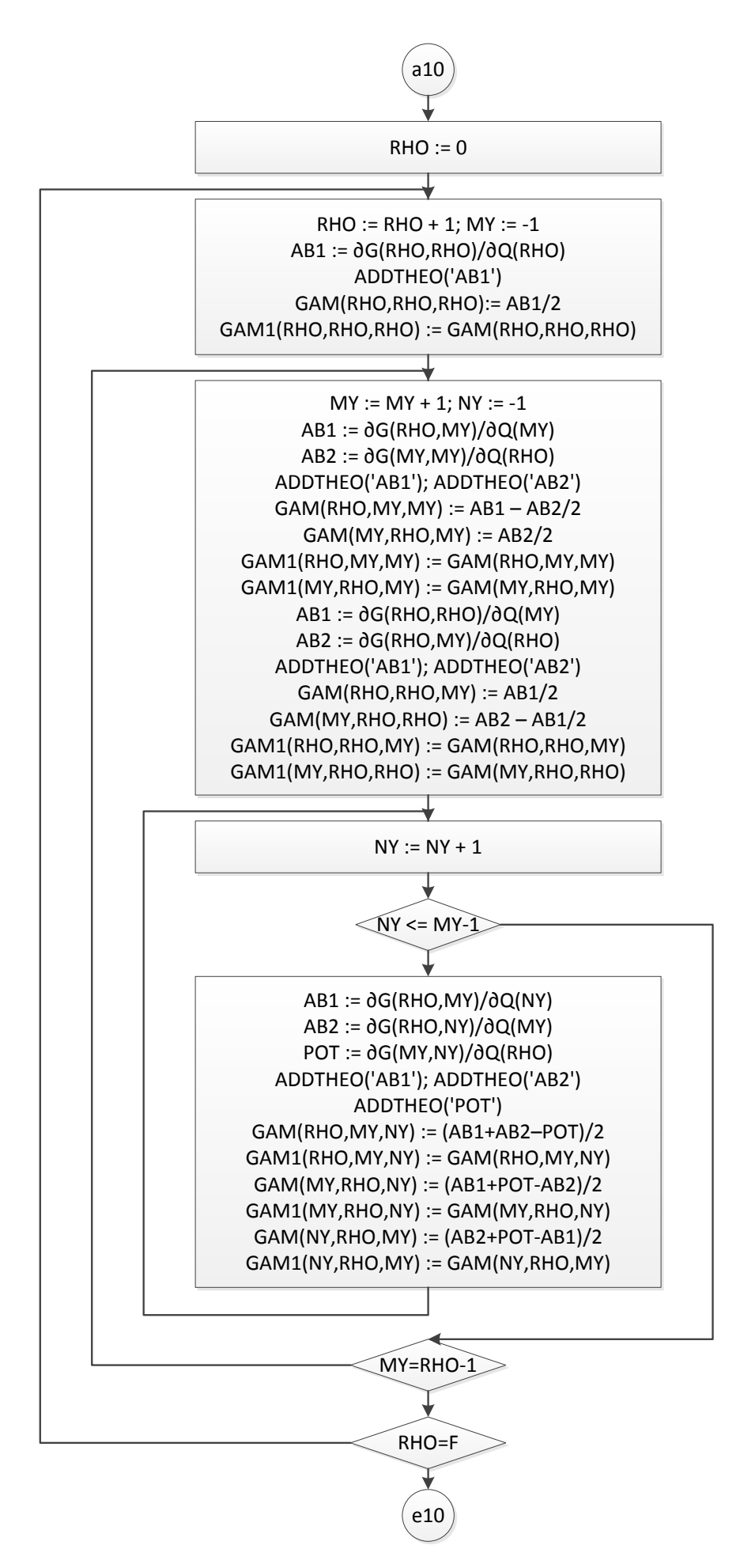

## **5.14. Ausgabe der Koeffizienten der kinetischen Energie und der CHRISTOFFELsymbole 1.Art**

Der Ausgabeteil hat folgende Aufgabe:

Zunächst sollen die allgemeinen Ergebnisse ausgedruckt werden. Wünschenswert ist aber auch, die Ergebnisse für spezielle Werte der Parameter zu erhalten. Dabei soll eine mehrfache

Parameterspezifizierung möglich sein. Deshalb wird im Programm jedes Ergebnis (G, GAM, KU) zweimal erzeugt. Eine Variablenmenge (die Felder G1, GAM1, KU1) dient als Ausgangspunkt für die Parametersubstitution, die andere Variablenmenge wird mehrmals ausgedruckt: ohne und mit Parameterspezifizierung.

Bezüglich der Parameterspezifikationen sind grundsätzlich vier verschiedene (nicht notwendig disjunkte) Parametermengen zu unterscheiden:

- 1. die Parameter der Lagengeometrie im Anschauungsraum  $R^3$
- 2. die Parameter der Trägheit (m, θ)
- 3. die die Kraftgesetze charakterisierende Parametermenge (Federsteifigkeit c, Dämpferkonstante k, aber auch die Körpermasse m bei Einwirkung der Schwerkraft)
- 4. die die Kräftegeometrie charakterisierende Parametermenge (z.B. die Angriffspunkte der linearen Federn und Dämpfer)

Die Parameterspezifikationen werden für die Koeffizienten der kinetischen Energie und die CHRISTOFFELsymbole einerseits und die generalisierten Kräfte andererseits (siehe 5.15.) getrennt vorgenommen, da nicht in beide Gruppen von Ausgabedaten dieselben Parametermengen eingehen. Damit ist bei beiden Variablengruppen auch eine unterschiedliche Zahl von Parameterspezifikationen möglich.

Alle Ergebnisse werden nur ausgedruckt, wenn ihre Werte von Null verschieden sind. Diese erweist sich vor allem bei Systemen mit höherem Freiheitsgrad als zweckmäßig, da das Ausdrucken sehr vieler Nullen vermieden wird.

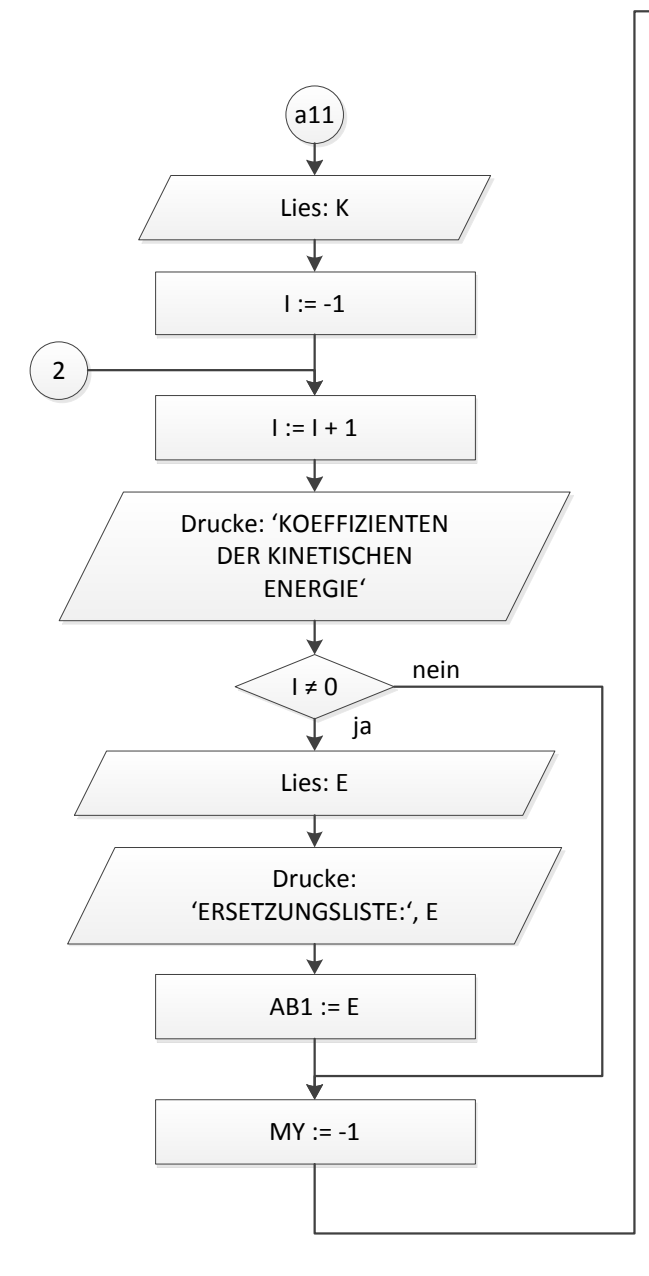

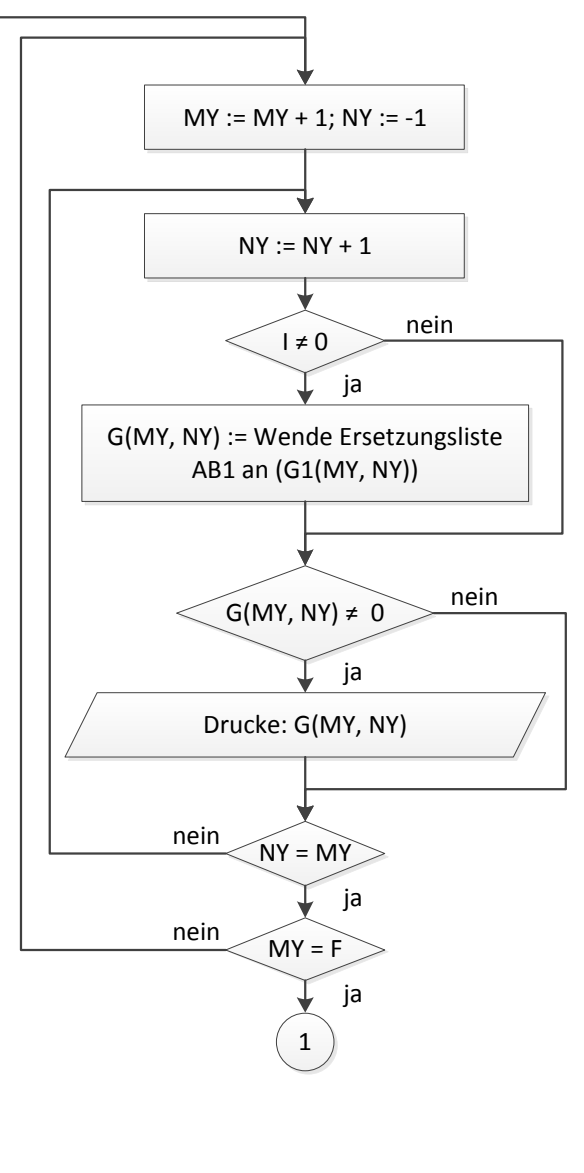

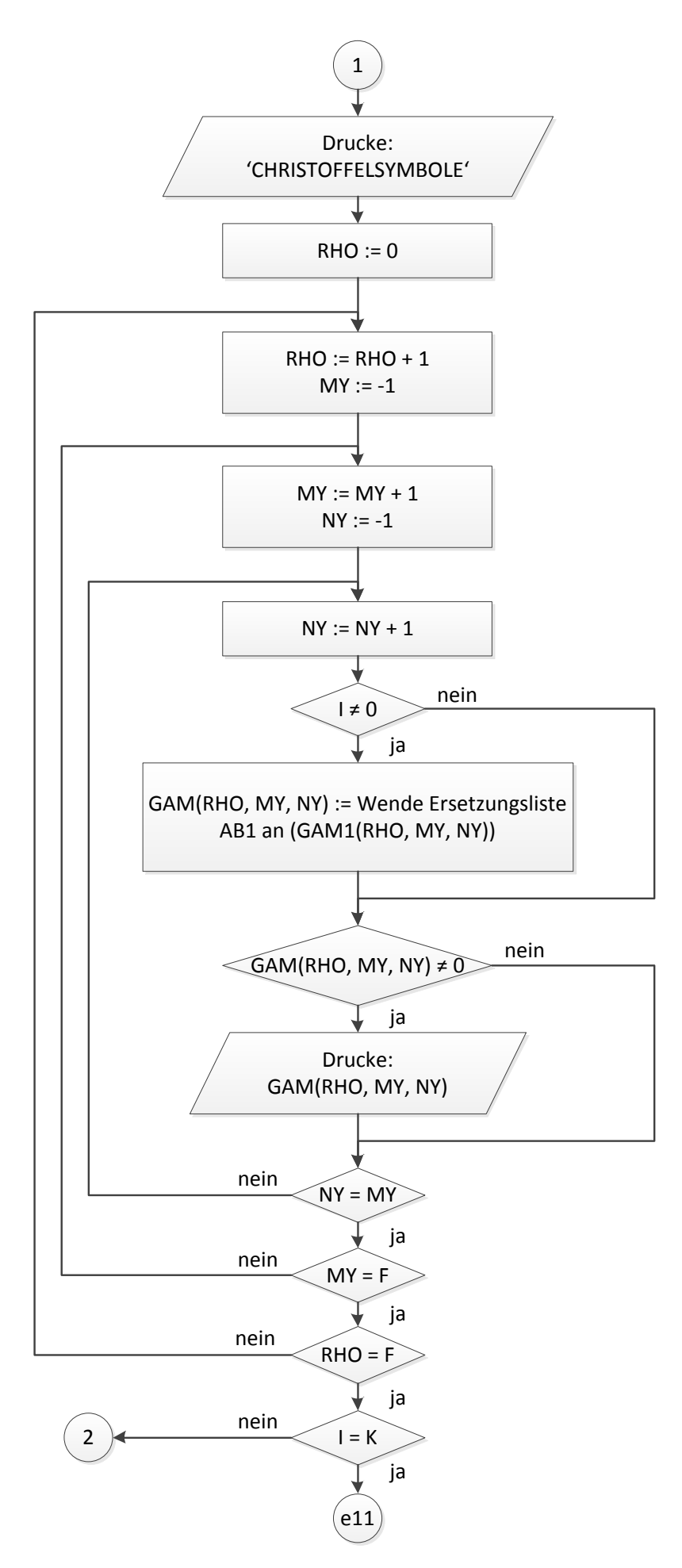

# **5.15. Ausgabe der generalisierten Kräfte**

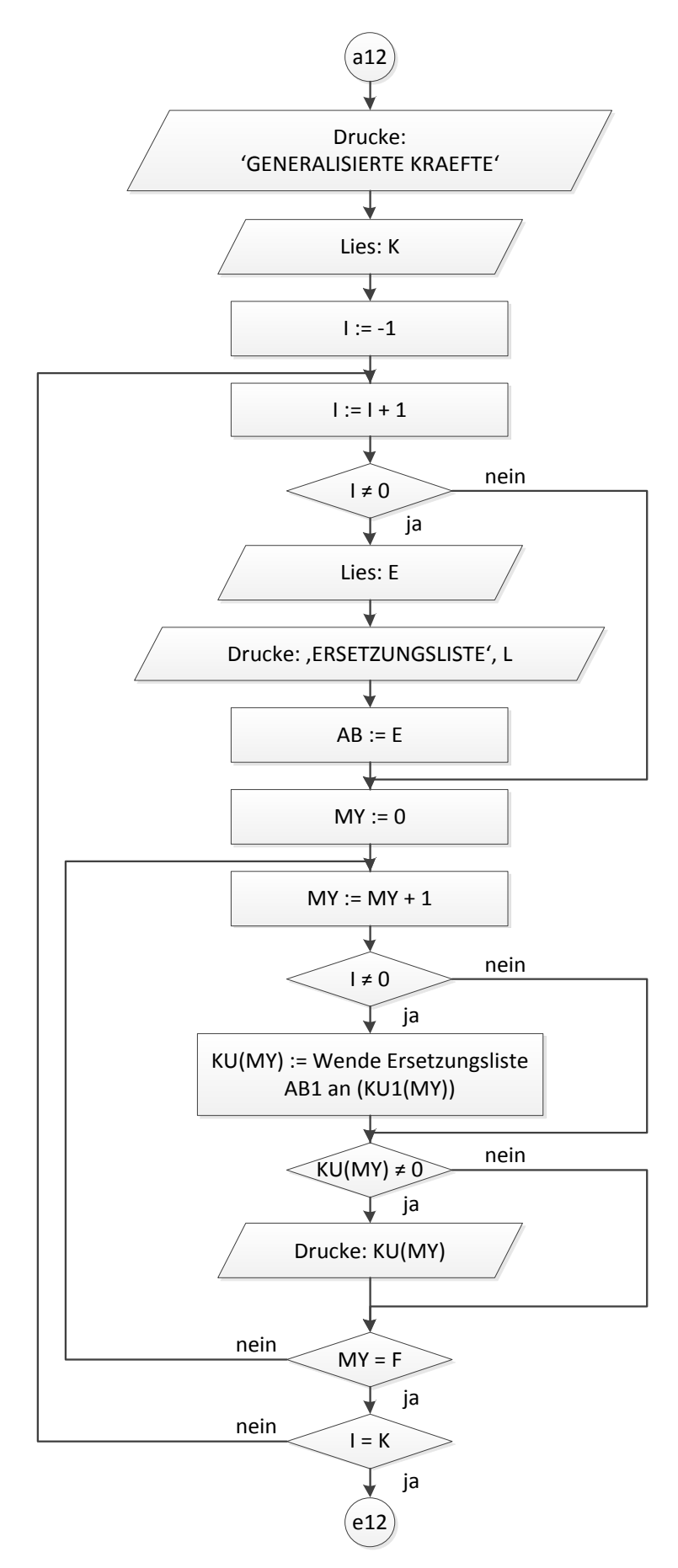

# **6. Die Nutzung des Programms LAGR**

**6.1. Die allgemeine Eingabestruktur**

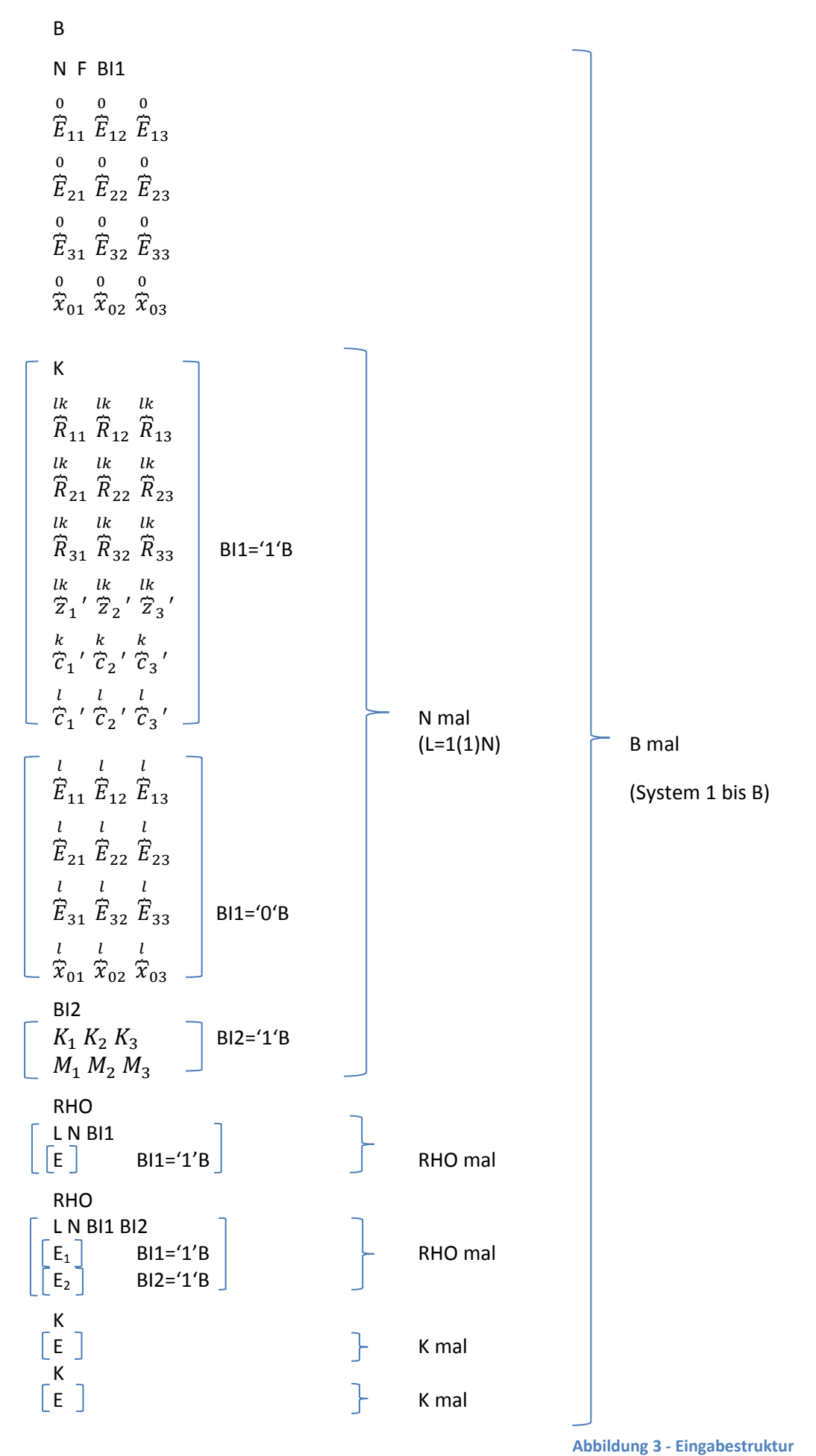

Bei der Eingabe der Daten handelt es sich um einen listengesteuerten Datentransport (siehe /4/). Das bedeutet, daß auf dem Datenträger (hier Lochkarten) Konstanten angeordnet sind, die d e r R e i h e n a c h den in Eingabeanweisungen auftretenden Variablen zugeordnet werden. Daher ist bei der Eingabe eine bestimmte Reihenfolge der Eingabedaten einzuhalten.

Abbildung 3 zeigt die allgemeine Eingabestruktur des Programms LAGR. Alle Daten werden hintereinander auf Lochkarten gestanzt. Zwischen zwei Datenelementen (z.B. N und F) ist beim Stanzen ein Zwischenraum von mindestens einem Leerzeichen zu lassen. Gewisse Mengen von Datenelementen sind in der Abbildung 3 in eckigen Klammern eingeschlossen. Das bedeutet, daß diese Datenelemente nicht in jedem Fall anzugeben sind, sondern daß dies von den vorher eingegebenen Daten abhängt. (Dies wird bei den folgenden Ausführungen klar werden.) Bei den einzugebenden Daten sind Zahlen (B, N, F, K, RHO), Bitketten der Länge 1 (BI1, BI2) und PI1 -Zeichenkettenkonstanten (die restlichen Daten) zu unterscheiden. Den Bitkettenvariablen BI1, BI2 können die Werte '0'B und '1'B zugewiesen werden. (Ihnen entsprechen in ALGOL60 die logischen Werte false und true.) Die Zeichenkettenkonstanten müssen FORMAC – Ausdrücke (siehe /9/) sein, die in Apostroph eingeschlossen werden. (Bsp.: 'SIN(Q(1))\*COS(Q(2))\*\*2') Im Programm wurde für die einzugebende Zeichenkettenkonstante eine maximale Länge von 500 Zeichen vorgesehen. (Diese maximale Länge läßt sich natürlich durch eine Abänderung des Programms leicht vergrößern.) Das erste Element im Datenstrom der Eingabedaten ist die Systemzahl B. Es folgen die Eingabedaten für die Systeme 1 bis B.

Zuerst werden für jedes System die Anzahl N der starren Körper, der Freiheitsgrad F und die Bitkette BI1, die angibt, ob die Relativbewegung (BI1 = '1'B) oder die Absolutbewegung (BI1 = '0'B) der Körper eingelesen wird, angegeben. Es folgen die Drehmatrix und die Koordinaten des Massenmittelpunktes des Körpers 0. Die folgende Datengruppierung im Bild (gekennzeichnet durch die Angabe: N – mal) wird der Reihe nach für die Körper 1, 2 bis N angegeben:

Wird die Relativbewegung der Körper eingegeben, so erfolgt jedesmal die Angabe der 1.Untergruppierung (sie enthält: Bezugskörper K, relative Drehmatrix, relativen Abstandsvektor, Gelenkpunkte); andernfalls wird für jeden starren Körper die 2.Untergruppierung angegeben (sie enthält: Absolut – Drehmatrix und Koordinaten des Massenmittelpunktes des jeweiligen Körpers). Es folgt die Angabe der Bitkette BI2. Je nachdem, ob eingeprägte Kräfte und Momente eingegeben werden, oder ob sie alle Null sind und daher nicht zu den generalisierten Kräften beitragen, wird ' 1'B oder ' 0'B angegeben. Es folgen evt. (BI2 = ' 1'B) die eingeprägten Kräfte und Momente (bei Reduktion in den Massenmittelpunkt), die am jeweiligen Körper angreifen.

Nach diesen Angaben wird die Anzahl RHO der Dämpfer mit geschwindigkeitsproportionaler Reibung angegeben. Die folgende Datengruppierung wird für jeden dieser Dämpfer angegeben, also RHO mal. Sie enthält: die Körpernummern der Körper, an denen der Dämpfer angreift (L und N), eine Bitkette BI1, die angibt, ob die Ersetzungskette E folgt (BI1 = ' 1'B) oder nicht (BI1 = ' 0'B), und evt. die Ersetzungskette E. Sie hat folgende Aufgabe:

Im Programm greift der Dämpfer zunächst an allgemeinen Dämpferangriffspunkten an. Der Angriffspunkt an Körper L hat die Koordinaten XD(L, N, I) mit I = 1, 2, 3; der Angriffspunkt an Körper N hat die Koordinaten XD(N, L, I) mit I = 1, 2, 3. Weiterhin wird mit der allgemeinen Dämpferkonstanten K(L, N) gearbeitet. Mit Hilfe der Ersetzungskette E können Dämpferkonstante und Dämpferangriffspunkt – Koordinaten spezifiziert werden.

Bsp.: Zwischen Körper 1 und 3 eines Systems greife ein Dämpfer an. Die  $x<sub>2</sub>'$  – und  $x<sub>3</sub>'$  – Koordinaten der Dämpferangriffspunkte seien Null, die Dämpferkonstante K(1,3) soll durch KA ersetzt werden. Dann hat die Ersetzungskette E die Gestalt

' XD(1, 3, 2), 0, XD(1, 3, 3), 0, XD(3, 1, 2), 0, XD(3, 1, 3), 0, K(1, 3), KA',

d.h. es folgen durch Kommata getrennt: zu ersetzender Parameter, einzusetzender Wert usw. Als nächstes wird die Anzahl RHO der Federn mit linearer Kraft – Weg – Kennlinie angegeben. Die darauf folgende Datengruppierung wird für jede dieser Federn angegeben, also RHO mal. Sie enthält: die Körpernummern der Körper, an denen die Feder angreift (L und N), zwei Bittketten BI1, BI2, von denen die erste angibt, ob eine Ersetzungskette  $E_1$  angegeben wird oder nicht und die zweite, ob eine Ersetzungskette E<sub>2</sub> angegeben wird oder nicht und evt. die Ersetzungsketten E<sub>1</sub> und E<sub>2</sub>. Durch die Ersetzungskette E<sub>1</sub> werden die Federangriffspunkte spezifiziert (Bezeichnung XF(L, N, I) bzw. XF(N, L,

I) mit I = 1, 2, 3) und durch die Ersetzungskette  $E_2$  Federkonstante C(L, N) und/oder Originallänge der Feder LA0(L, N).

(Bsp. für E<sub>2</sub>: ' C(L, N), C, LA0(L, N), 0')

Als nächstes wird die Anzahl K der in den Koeffizienten der kinetischen Energie und den CHRISTOFFELsymbolen 1.Art vorzunehmenden Parameterspezifizierungen angegeben. Es folgen K Ersetzungsketten, in denen die vorzunehmenden Ersetzungen notiert werden. (Die Ersetzungsketten haben die gleiche Form wie die Ersetzungsketten bei der Spezifizierung der Feder- und Dämpferangriffspunkte.) Die spezifizierbaren Parameter teilen sich ein in:

- a.) Parameter der Lagengeometrie im Anschauungsraum  $R^3$
- b.) Parameter der Trägheit (m, θ)

Es folgt die Anzahl K der vorzunehmenden Parameterspezifizierungen in den generalisierten Kräften sowie die dazugehörigen Ersetzungslisten. Die spezifizierbaren Parameter teilen sich ein in:

- a.) Parameter der Lagengeometrie im Anschauungsraum  $R^3$
- b.) Parameter der Kraftgesetze (z.B. Federsteifigkeit c)
- c.) Parameter der Kräftegeometrie

Zu den Federn mit linearer Kraft – Weg – Kennlinie und Dämpfern mit

geschwindigkeitsproportionaler Reibung ist noch folgendes zu sagen:

Sie können bei der Eingabe immer auf zweierlei Art und Weise berücksichtigt werden; entweder bei der Eingabe der eingeprägten Kräfte und Momente oder im Eingabeteil für Federn und Dämpfer. Die zweite Art der Eingabe ist in der Regel einfacher. Dazu wurde diese Eingabemöglichkeit eben vorgesehen. Dabei kann aber auch (und zwar bei Federn mit linearer Kraft – Weg – Kennlinie) ein Nachteil auftreten:

Geht man von der Annahme aus, daß die 2 Angriffspunkte einer solchen Feder sich auf einer körperfesten Geraden eines Körpers (siehe Beispiel in Abschnitt 6.2.) oder auf einer raumfesten Geraden, deren Richtung nicht mit der einer Koordinatenachse übereinstimmt, bewegen, so wird bei der zweiten Eingabeart (siehe Abschnitt 5.11.) die momentane Länge der Feder nach der Formel

 $\lambda = \sqrt{\Delta x_i \Delta x_i}$  berechnet. Diese Wurzel kann der Rechner nicht ziehen, obwohl das in dem betrachteten Spezialfall (algebraisch) möglich wäre. So entstehen als Ergebnis noch zu vereinfachende Ausdrücke.

Soll dieser Nachteil vermieden werden, so kann in diesem speziellen Fall die Feder bei der Eingabe der eingeprägten Kräfte und Momente berücksichtigt werden.

Ein weiterer Nachteil der Federeingabe ist, daß bei ihr auch Fehler entstehen können. Bewegen sich nämlich die beiden Federangriffspunkte einer Feder mit linearer Kraft – Weg – Kennlinie auf einer raumfesten Geraden, die parallel zu einer Koordinatenachse verläuft, so gilt z.B. (o.B.d.A.):

 $\Delta x_1 \neq 0$ ,  $x_2 = 0$ ,  $x_3 = 0$ . Die Wurzel  $\lambda = \sqrt{\Delta x_i \Delta x_i}$  wird dann vom Rechner automatisch vereinfacht zu  $\lambda = \Delta x_1$ . Das ist richtig, falls  $\Delta x_1 > 0$ , aber falsch, falls  $\Delta x_1 < 0$  ist. Deshalb muß bei der Eingabe dafür gesorgt werden, daß  $\Delta x_1 > 0$  ist. Das ist dadurch möglich, daß bei der Federeingabe der Körper zuerst angegeben wird, dessen (raumfeste) Federangriffspunkt – Koordinate  $x_1$  größer ist als die entsprechende Koordinate des anderen Körpers, an dem die Feder noch angreift.

Zum Schluß noch eine Bemerkung zur Zahl der Federn und Dämpfer. Zwischen 2 Körpern können auch mehrere Federn oder Dämpfer angreifen. Zum Beispiel können 2 Körper mittels zweier Federn aufeinander wirken. Dann ist bei der Parameterspezifizierung während der Federeingabe darauf zu achten, daß für unterschiedliche Parameter auch unterschiedliche Symbole verwendet werden. Bsp.: Zwischen den Körpern 1 und 2 befinden sich 2 Federn. Es sei XF(1, 2, 1) für die 2 Federn verschieden. Dann m u ß bei einer der Federn XF(1, 2, 1) spezifiziert werden. Analog muß, falls die Federkonstanten der beiden Federn verschieden sind, wenigstens eine davon spezifiziert werden.

## **6.2. Beispiel für die Bereitstellung der Eingabedaten**

In diesem Abschnitt soll die Bereitstellung der Eingabedaten für das System 2, dessen Bewegungsgleichungen mit dem Programm LAGR berechnet wurden, ausführlich behandelt werden. Das System wurde /15/ entnommen und für die vorliegende Arbeit leicht verändert. In Bild 4 ist das

System dargestellt. Es handelt sich um ein ebenes System, ein physikalisches Pendel mit beweglichem Aufhängepunkt. Im Pendel kann eine Punktmasse gleiten. Zwischen Pendel und Punktmasse soll Reibung auftreten, die der Relativgeschwindigkeit zwischen beiden proportional ist. Die x<sub>3</sub> – Achsen sämtlicher Koordinatendreibeine stehen senkrecht auf der Zeichenebene. Die generalisierten Koordinaten sind in der Schreibweise des Programms eingezeichnet. Die Bewegungsgleichungen für folgende Spezialfälle sollen (zusätzlich zum abgegebenen System) mit geliefert werden:

- a.) Die Feder 1 soll entfallen  $(C(1, 0) = 0, FU.(Q(0)) = 0)$
- b.) Die Feder 1 soll entfallen, es soll keine Punktmasse auftreten  $(C(1, 0) = 0, FU.(Q(0)) \equiv 0), M(3) = 0, C(2, 3) = 0, K(2, 3) = 0)$

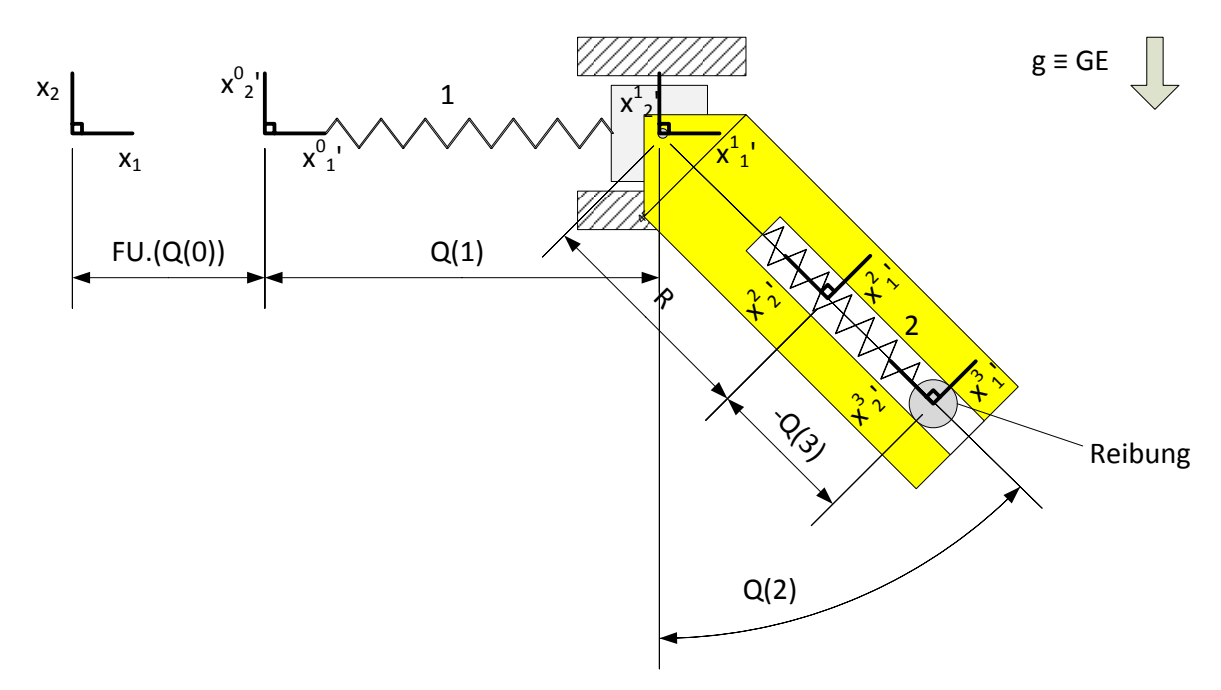

#### <span id="page-49-0"></span>**Abbildung 4 - Beispielsystem 2**

Gemäß den Vorschriften von Abschnitt 6.1. wird Feder 2 bei der Eingabe der eingeprägten Kräfte und Momente berücksichtigt. Feder 1 wird im Eingabeteil für Federn berücksichtigt. Die Reibung zwischen den Körpern 2 und 3 kann durch einen an diesen Körpern angreifenden Dämpfer erfaßt werden, der im Eingabeteil für Dämpfer berücksichtigt wird. Da es sich um ein System mit kinematischer Baumstruktur handelt, wird die Relativbewegung der Körper eingegeben. (Die Körper wurden entsprechend nummeriert.)

Für N, F, BI1 ergibt sich somit:

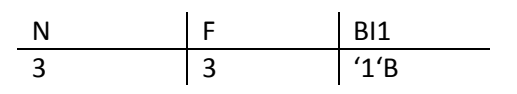

#### **Körper 0:**

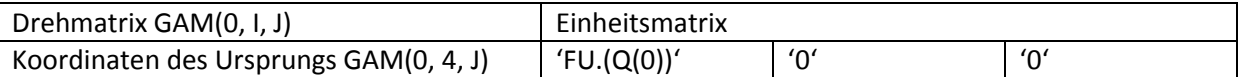

#### **Körper 1:**

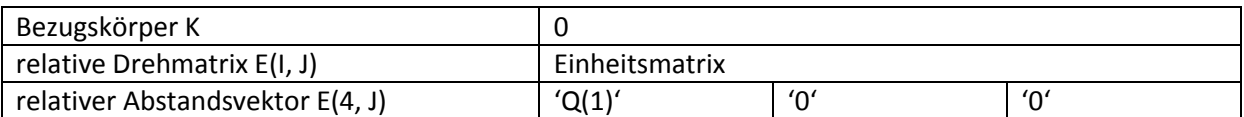

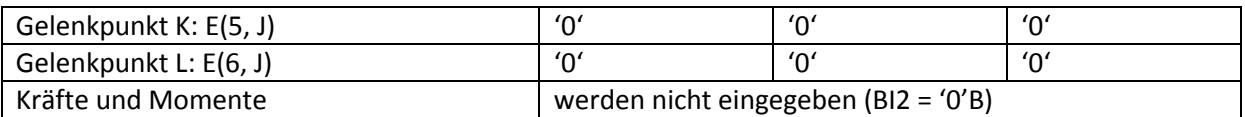

(die Schwerkraft wird nicht wirksam)

#### **Körper 2:**

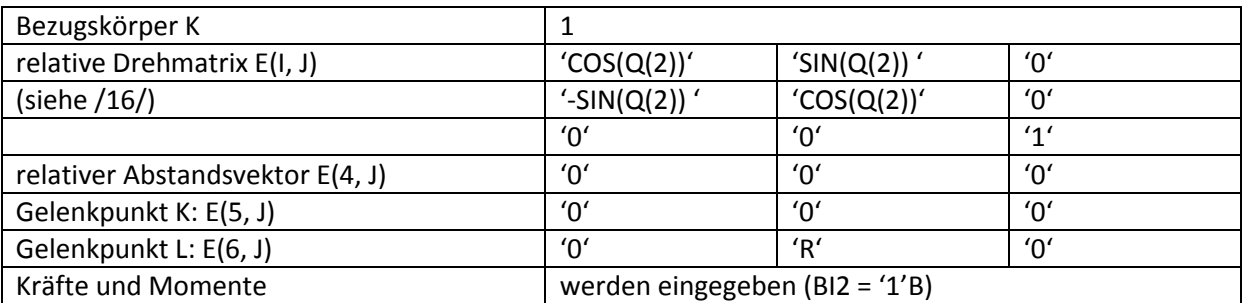

Auf Körper 2 wirkt die Federkraft der Feder 2 und die Schwerkraft. Während die Schwerkraft sofort in raumfesten Koordinaten angebbar ist, sind für die Federkraft nur die körperfesten Koordinaten bekannt:

0,  $C(2, 3) * (LAO(2, 3) + Q(3) - XF(2, 3, 2))$ , 0 Mit der Absolutdrehmatrix des Körpers 2 GAM(2, I, J) können die raumfesten Koordinaten der Federkraft berechnet werden. Es ergibt sich:

Kraftvektor:  $'GAM(2, 2, 1)*C(2, 3)*(LAO(2, 3) + Q(3) - XF(2, 3, 2))'$  $(GAM(2, 2, 2)*C(2, 3)*(LAO(2, 3) + Q(3) - XF(2, 3, 2)) - GE*M(2)'$  $'0'$ Momentenvektor: '0' '0' '0' (GE ist die Erdbeschleunigung)

#### **Körper 3:**

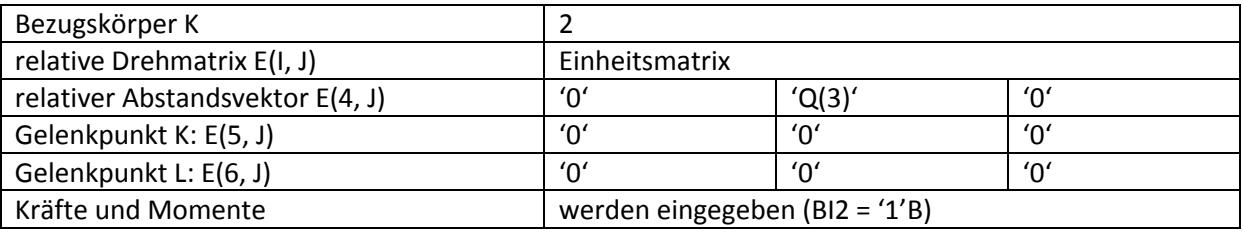

Auf Körper 3 wirkt wieder die Federkraft der Feder 2 und die Schwerkraft. In Analogie zu Körper 2 ergibt sich:

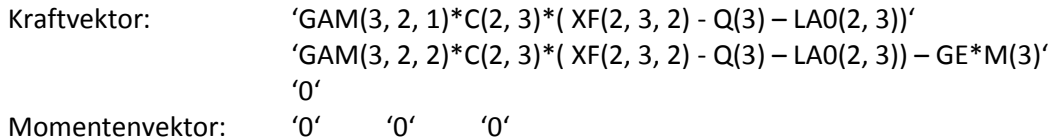

Es folgen Angaben über Dämpfer mit geschwindigkeitsproportionaler Reibung: Anzahl der Dämpfer RHO: 1

Angaben für Dämpfer 1:

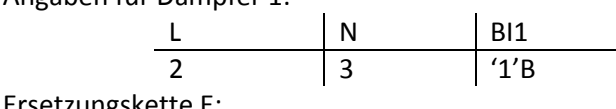

Ersetzungskette E:

' XD(3, 2, 1), 0, XD(3, 2, 2), 0, XD(3, 2, 3), 0, XD(2, 3, 2), 0, XD(2, 3, 1), 0, XD(2, 3, 3), 0' Die Ersetzungskette E gibt an, daß der Dämpfer an den Massenmittelpunkten der Körper 2 und 3 angreift. (Es ist zulässig, dies anzunehmen)

Es folgen Angaben über Federn mit linearer Kraft - Weg – Kennlinie: Anzahl RHO der Federn: 1

Angaben für Feder 1 (es sind die Vorschriften von Abschnitt 6.1. einzuhalten):

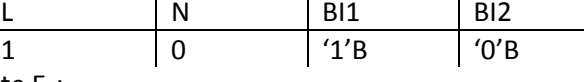

Ersetzungskette  $E_1$ :

' XF(0, 1, 1), 0, XF(0, 1, 2), 0, XF(0, 1, 3), 0, XF(1, 0, 2), 0, XF(1, 0, 3), 0'

Die Ersetzungskette gibt an, daß alle Federangriffspunkt – Koordinaten bis auf die x<sub>1</sub>' – Koordinate des Angriffspunktes an Körper 1 Null sind.

Jetzt sind noch die Ersetzungsketten für die Parameterspezifizierungen anzugeben. Neben den Angaben a.) und b.) für Spezialfälle des betrachteten Systems ist noch zu berücksichtigen: Da Körper 3 eine Punktmasse sein soll, muß sein BINETscher Trägheitstensor verschwinden. Die Führungsmasse M(1) sei vernachlässigbar klein.

Für die Koeffizienten der kinetischen Energie und die CHRISTOFFELsymbole 1.Art sind dann 3 Ersetzungslisten anzugeben (K = 3):

'M(1), 0, TH(3, 1, 1), 0, TH(3, 1, 2), 0, TH(3, 1, 3), 0, TH(3, 2, 2), 0, TH(3, 2, 3), 0, TH(3, 3, 3), 0'

Ersetzungsliste für Spezialfall a.):

'M(1), 0, TH(3, 1, 1), 0, TH(3, 1, 2), 0, TH(3, 1, 3), 0, TH(3, 2, 2), 0, TH(3, 2, 3), 0, TH(3, 3, 3), 0, FU.(\$),  $0 * $(1)'$ 

Ersetzungsliste für Spezialfall b.):

'M(1), 0, TH(3, 1, 1), 0, TH(3, 1, 2), 0, TH(3, 1, 3), 0, TH(3, 2, 2), 0, TH(3, 2, 3), 0, TH(3, 3, 3), 0, FU.(\$),  $0 * $(1)$ , M(3), 0'

Für die generalisierten Kräfte sind 2 Ersetzungslisten (K = 2) anzugeben: Ersetzungsliste für Spezialfall a.):

 $'FU.(5)$ ,  $0 * $(1)$ ,  $C(1, 0)$ ,  $0'$ 

Ersetzungsliste für Spezialfall b.):

'FU.(\$), 0 \* \$(1), C(1, 0), 0, M(3), 0, C(2, 3), 0, K(2, 3), 0'

# **6.3. Übersicht über die im Programm LAGR verwendeten Variablen**

a.) nichtatomare<sup>1</sup> Variable

<span id="page-51-0"></span>**.** 

| Name                           | tritt auf in        | Formel-               | Bedeutung                         |
|--------------------------------|---------------------|-----------------------|-----------------------------------|
|                                | Programmabschnitt   | symbol                |                                   |
| SUB(1)                         | <b>ADDTHEO</b>      |                       | Ausdruck der Gestalt              |
|                                |                     |                       | cos <sup>N</sup> (Argument)       |
| SUS(1)                         | <b>ADDTHEO</b>      |                       | Argument von $cosN(A)$            |
| $GAM(L, I, J)(I, J = 1, 2, 3)$ | 1, 3, 4, 5, 6, 8, 9 | $\widehat{E_{ij}}$    | absolute Drehmatrix des Körpers L |
| GAM(L, 4, J)                   | 1, 3, 4, 5, 6, 8, 9 |                       | Koordinaten des                   |
|                                |                     | $\widehat{x_{0j}}$    | Massenmittelpunkts des Körpers L  |
| GAM(RHO, MY, NY) <sup>2</sup>  | 10, 11              | $\Gamma_{\rho\mu\nu}$ | auszudruckende                    |
|                                |                     |                       | CHRISTOFFELsymbole 1.Art          |
| GAM1(MY, I, J)                 | 5, 6, 7             | $\partial_\mu E_{ii}$ | partielle Ableitungen der         |

 $1$  das sind solche FORMAC – Variablen, die einen Wert besitzen

<sup>&</sup>lt;sup>2</sup> die Mehrfachbezeichnungen werden aus Gründen einer effektiveren Speicherplatzausnutzung so gewählt

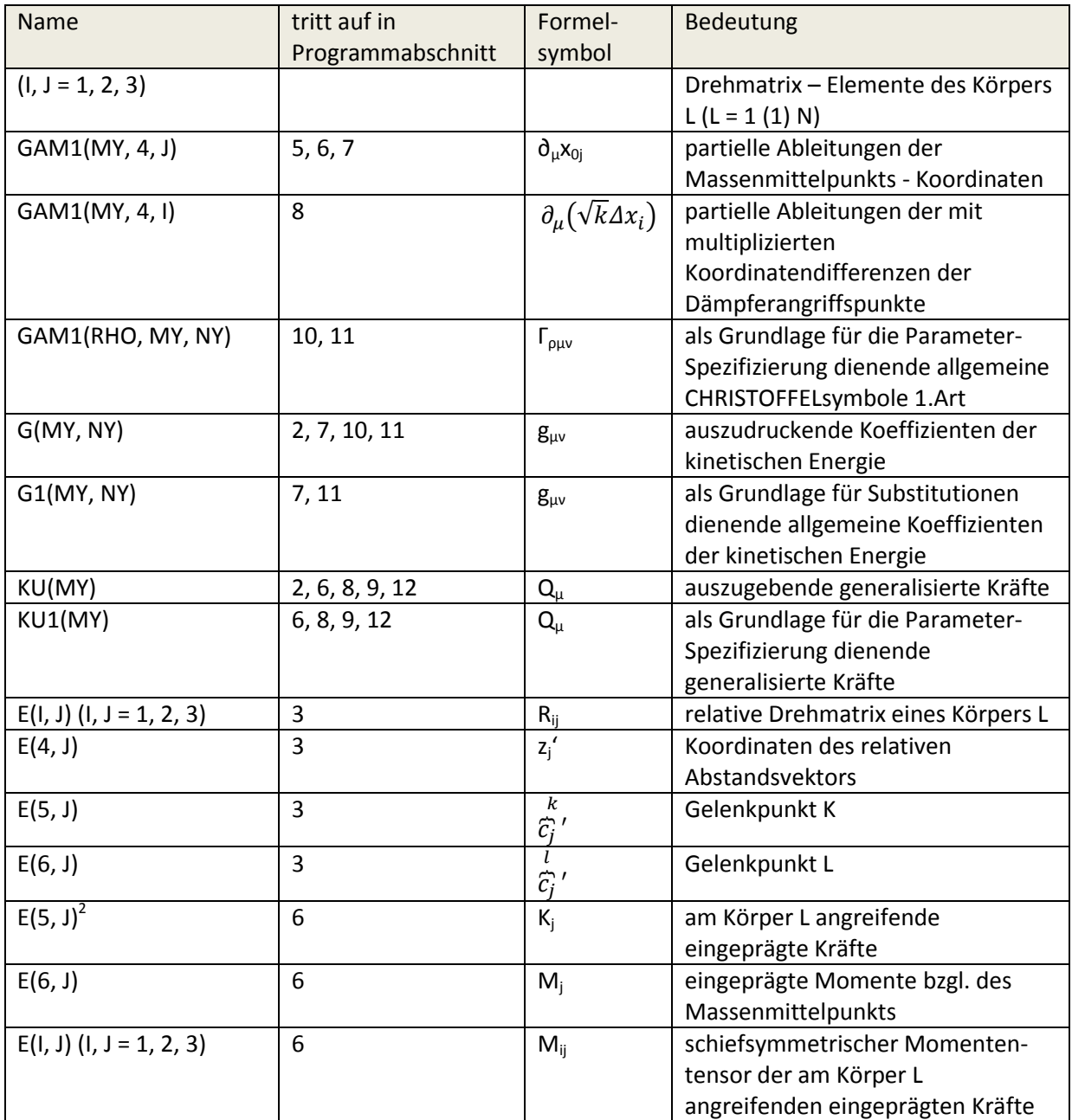

weitere Variable: AB1, AB2, POT, E, I, J, K, I1, K1, RHO, MY, NY, F, L, N

Bemerkung:

In jedem einzugebenden "Wert", der einer FORMAC – Variablen zugewiesen werden soll, können die Namen von FORMAC – Variablen benutzt werden, denen schon vorher durch eine Eingabeanweisung "Werte" zugewiesen wurden.

b.) vom Programm erzeugte atomare<sup>3</sup> Variable

| <b>Name</b> | Formel-<br>symbol       | <b>Bedeutung</b>                                                                                                   |
|-------------|-------------------------|----------------------------------------------------------------------------------------------------|
| TH(L, J, K) | $\widehat{\theta_{ik}}$ | BINETscher Trägheitstensor des Körpers L, als Parameter in<br>den Ergebnissen tritt nur TH(L, J, K) mit J <= K auf |

 3 atomare Variable oder Atome sind FORMAC – Variable, die in Ausdrücken auftreten, aber selber keinen Wert besitzen.

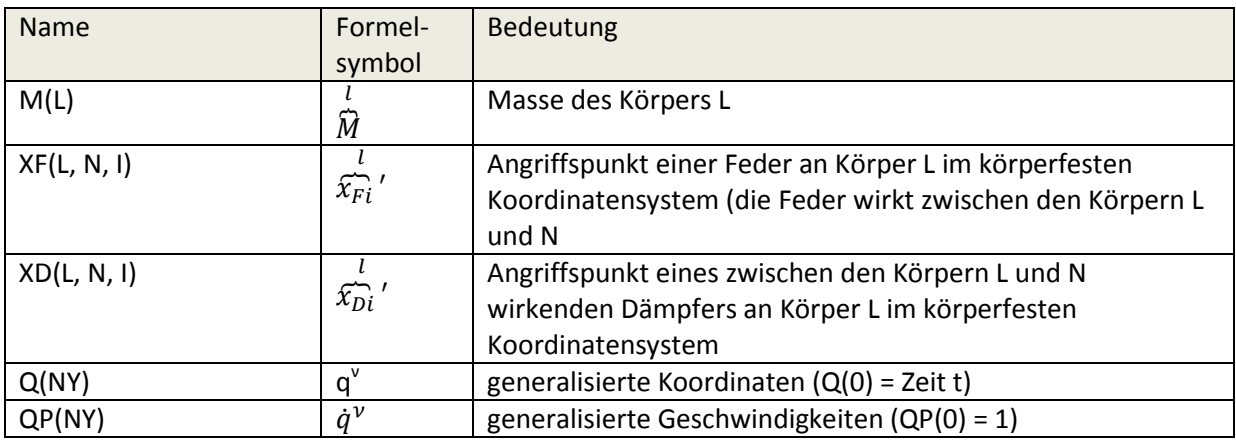

Zusätzliche atomare Variable werden bei der Eingabe geschaffen. Es ist zu beachten, daß die in den einzugebenden "Werten" benutzten Atome keine schon im Programm verwendeten Variablennamen sein dürfen.

## **6.4. Verzeichnis der FORMAC – Funktionen**

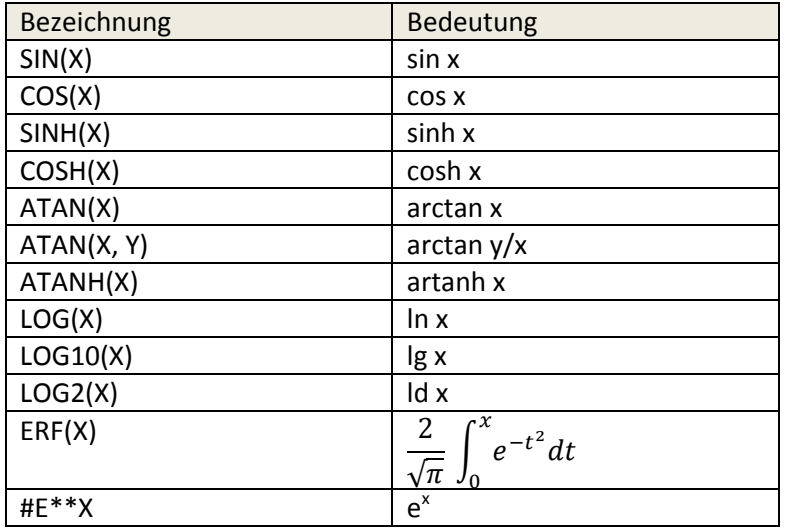

a.) PL1 – artige Funktionen

b.) ganzzahlige FORMAC – Funktionen

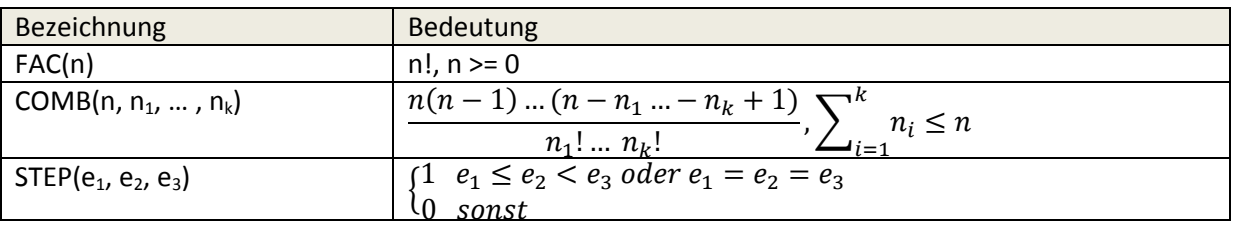

c.) Funktionsvariable

Funktionsvariable sind nichtspezifizierte Funktionen der Gestalt: FORMAC-Name.(Parameterliste) Bsp.: FU.(A, A-B\*\*2, C)

Spezifizierung von Funktionsvariablen (erklärt am Beispiel FU): In einer Ersetzungsliste steht zum Beispiel:

…, FU.(\$), \$(1) \* \$(2) - \$(3), … Für das obige Beispiel erhält man dann: FU.(A, A-B\*\*2, C) => A \* (A – B\*\*2) – C (d.h. der formale Parameter \$(1) wird ersetzt durch den aktuellen Parameter A, \$(2) wird ersetzt durch  $A - B^{**}2$  und  $\zeta(3)$  durch C)

# **7. Ergänzung**

Es wurde kurz vor Fertigstellung der Diplomarbeit noch ein Fehler im Programm LAGR festgestellt. Daher sind noch folgende Änderungen vorzunehmen:

- a.) im Programm
	- in der mit x gekennzeichneten Zeile ist hinter **LET(KU(MY)=0);** einzufügen: **LET(KU1(MY)=0);**
	- in der mit xx gekennzeichneten Zeile des Programms ist die Bedingung **IF L=N THEN** zu streichen
- b.) in den Programmablaufplänen
	- in Teilablaufplan 2 ist direkt hinter **KU(MY) := 0** einzufügen: **KU1(MY) := 0**
	- in Teilablaufplan 6 ist die Frage **L=N ?** zu streichen

Bei den bisher berechneten Systemen hat sich der festgestellte Fehler nicht auf die Ergebnisse ausgewirkt.

## **8. Schlußwort**

Die gestellte Aufgabe ist bis auf die Berechnung des Potentials und der Dissipationsfunktion als gelöst zu betrachten. Mit der Programmiersprache Pl1-FORMAC ist es nicht möglich, Potential bzw. Dissipationsfunktion allgemein zu berechnen. Dazu wäre neben einer Klasseneinteilung der generalisierten Kräfte (siehe /10/) die Bildung eines Kurvenintegrals, zumindest jedoch eine unbestimmte Integration erforderlich.

Das Programm ermöglicht zusätzlich zur gestellten Aufgabe:

- die Eingabe der Relativbewegung bei Systemen mit kinematischer Baumstruktur
- eine gesonderte Eingabe der linearen Federn und Dämpfer
- eine beliebige Zahl von Parameterspezifikationen

Folgende Ergänzungen könnten in dem Programm LAGR noch vorgenommen werden:

- die Anwendung des Additionstheorems sin x cos  $x = \frac{1}{2}$  sin 2x könnte in das Programm eingebaut werden
- die Kräfte- und Momenteneingabe könnte in eine solche bzgl. des raumfesten und eine solche bzgl. des körperfesten Koordinatensystems unterteilt werden. Dadurch würde sich die Eingabe unter Umständen vereinfachen.

# **Literaturverzeichnis:**

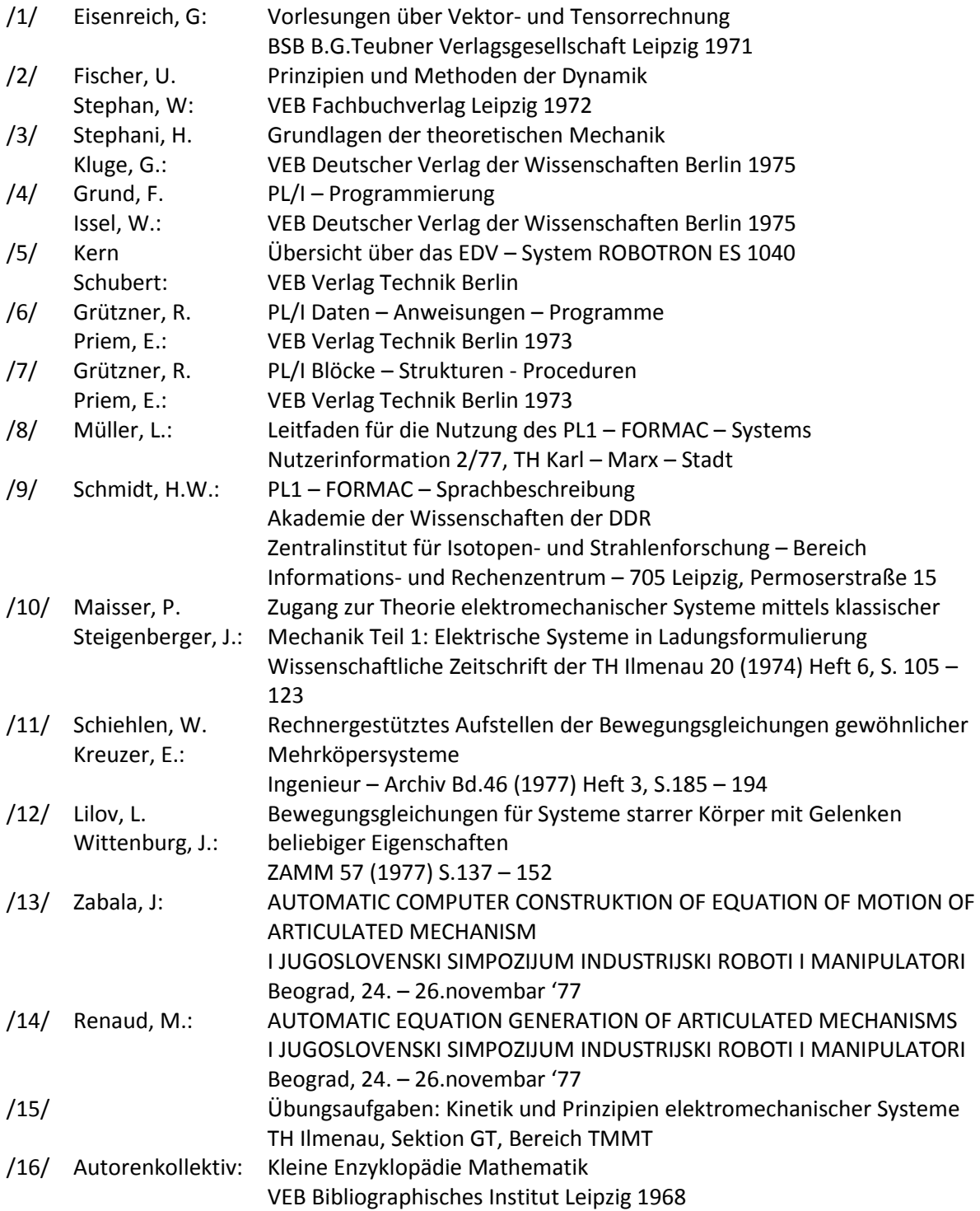